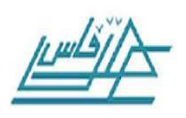

*Université Sidi Mohammed Ben Abdellah Ecole Supérieure de Technologie Génie Des Procédés* 

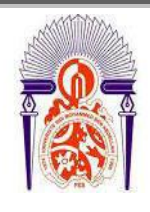

#### **DUT**

**«** *Génie des procédés » option « industries chimiques »*

**Projet de fin d'études sous le thème :**

*Contribution à l'étude de la conduite d'une colonne de distillation d'un mélange binaire.*

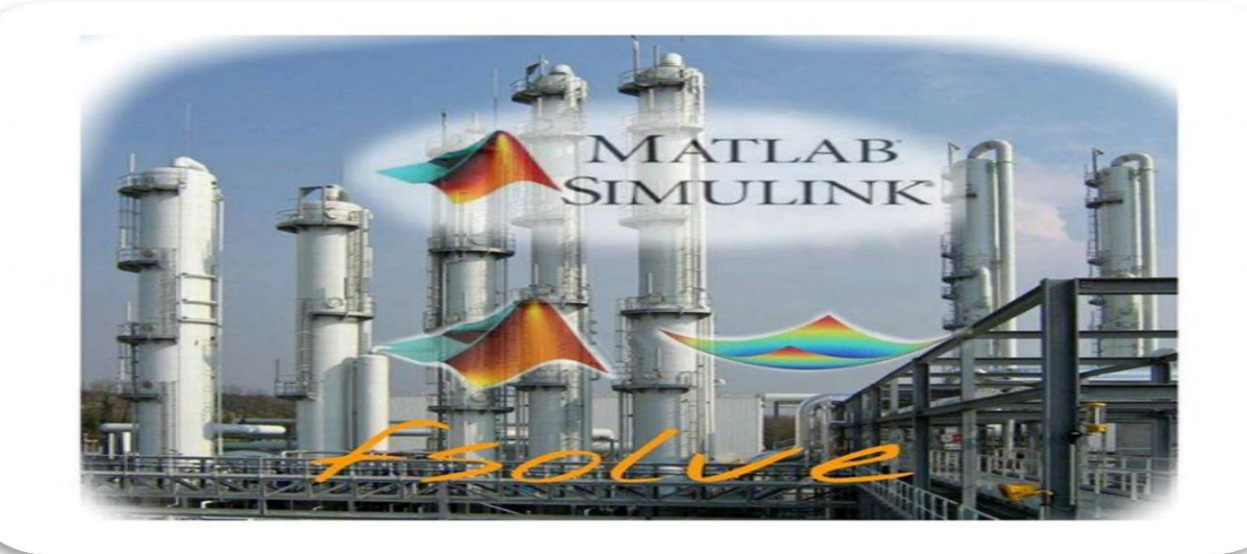

*Partie 1 : Modélisation et simulation de la colonne* Réalisé par :

 *Oumaima Guerouh Dounia Mhanni*

Encadré par :

*Dr.Ing.Mohammed Rabi*

**Année universitaire : 2014/2015**

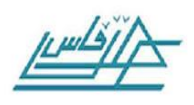

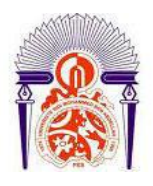

# **REMERCIEMENTS**

« Il faut toujours remercier l'arbre à karité sous lequel on a ramassé de bons fruits pendant la bonne saison. » Proverbe.

La première personne que nous tenons à remercier est notre encadrant M. Mohammed RABI, pour l'orientation, la confiance, la patience qui ont constitué un apport considérable sans lequel ce travail n'aurait pas pu être mené à bon port. Qu'il trouve dans ce travail un hommage vivant à sa haute personnalité.

Nos remerciements s'étendent aussi à tous les professeurs qui nous ont enseignés et qui par leurs compétences nous ont soutenus dans la poursuite de nos études.

Nous nous en voudrons de ne pas remercier nos parents qui nous ont aidés tout au long de notre travail et qui nous ont donnés le goût d'apprendre.

Nous aimerions aussi gratifier le support émotionnel et les encouragements de nos amis et de nos collègues durant l'accomplissement de ce travail.

Enfin, nous tenons à remercier toutes les personnes qui ont participé de près ou de loin à la réalisation de ce travail.

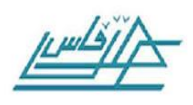

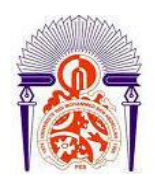

# **SOMMAIRE**

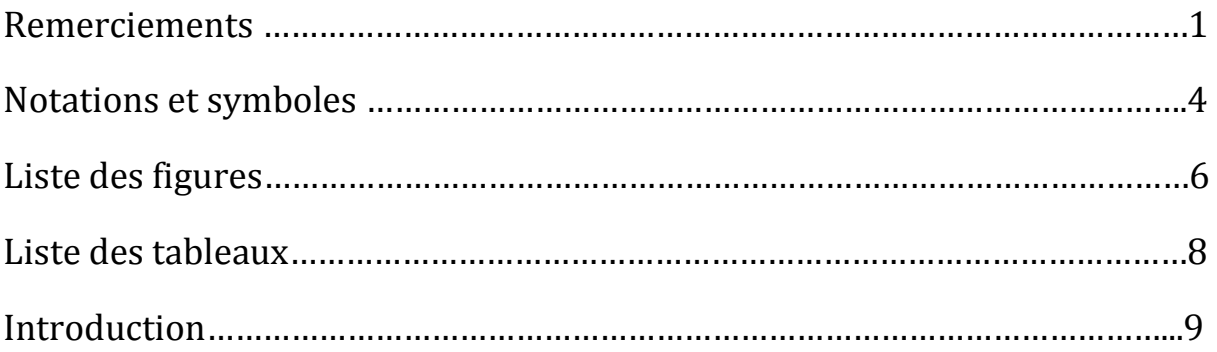

### **Première Partie : Etude bibliographique**

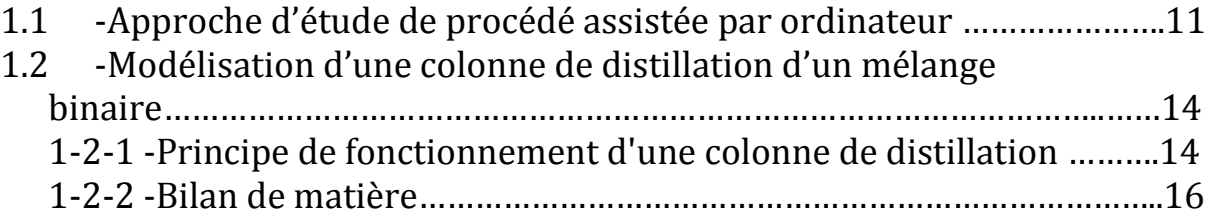

### **Deuxième Partie : Etude en régime Stationnaire et dynamique d'une colonne de distillation d'un mélange binaire**

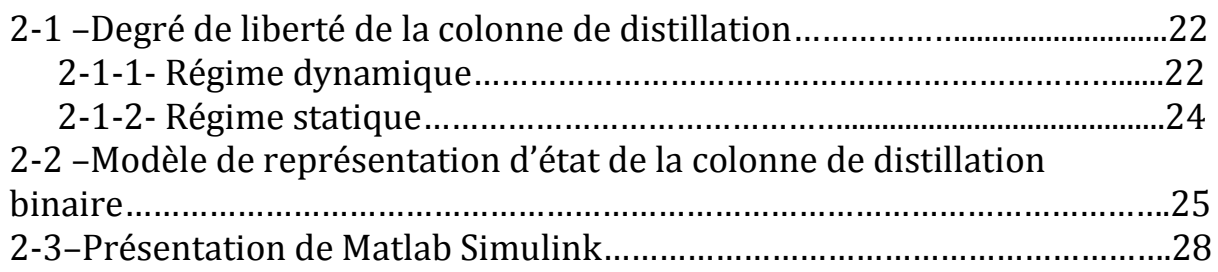

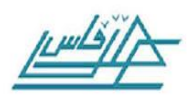

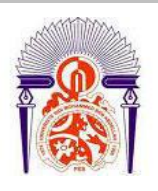

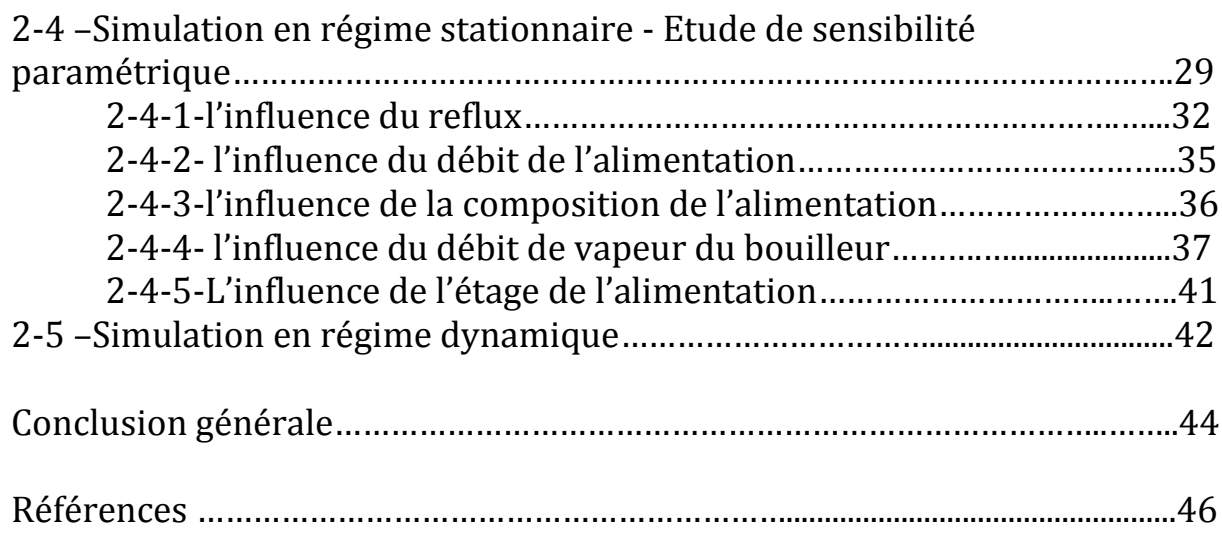

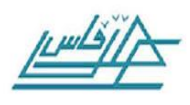

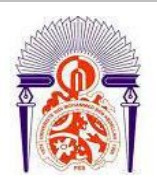

# **Notations et symboles :**

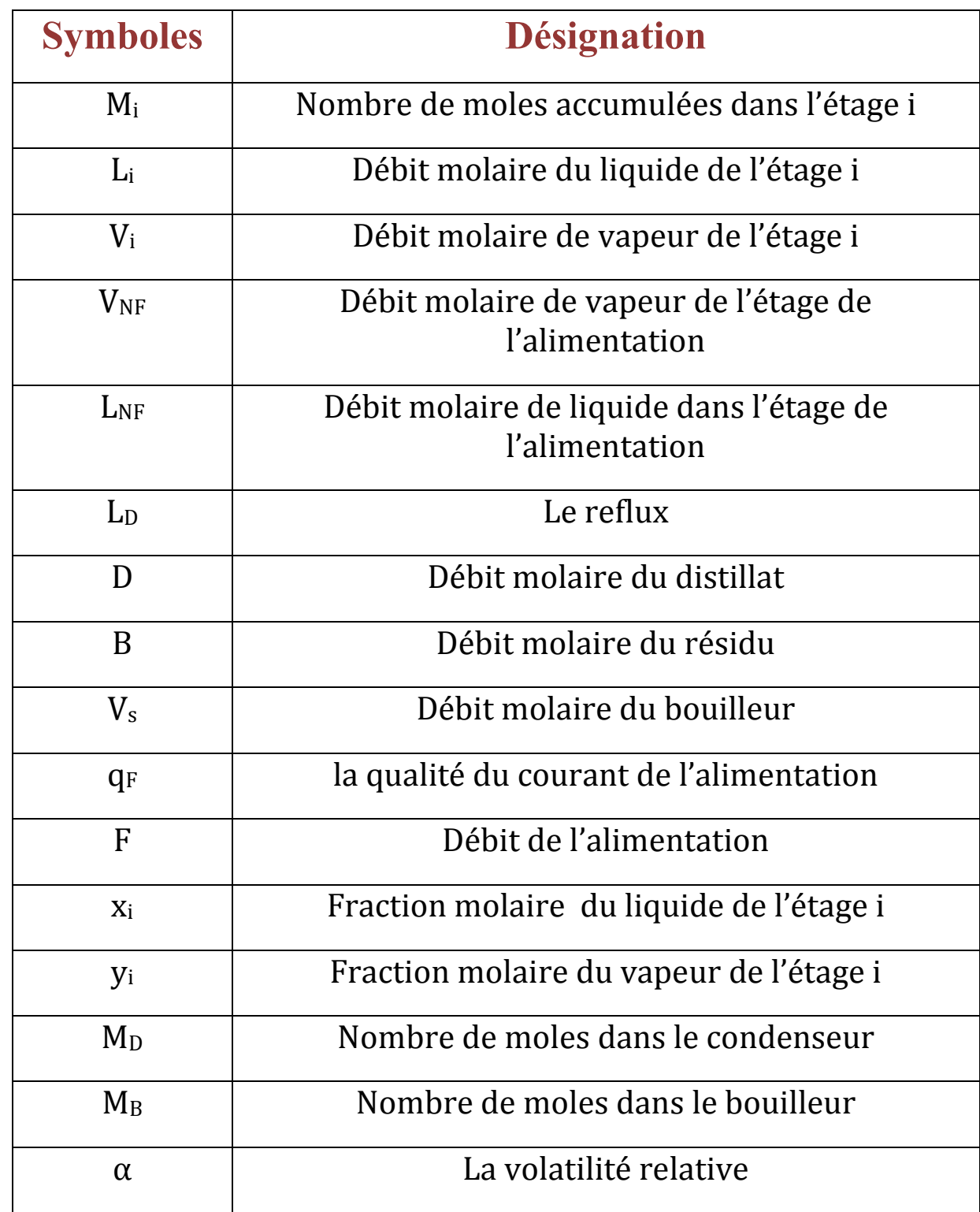

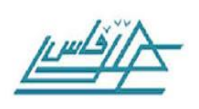

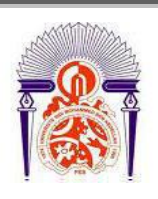

**EPAO :** Etude de Procédés Assistée par Ordinateur.

**SNCC :** Système Numérique de Contrôle Commande.

**PFE :** Projet de fin d'études.

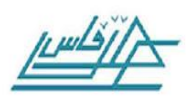

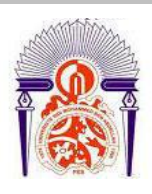

# **Liste des figures :**

## **Première Partie :**

- Figure 1-1 : schéma de principe d'une colonne à distiller.
- Figure 1-2 : bilan de matière relatif à l'étage i et l'étage d'alimentation de la colonne.

### **Deuxième Partie :**

- Figure 2-1 : schéma bloc.
- Figure 2-2 **:** Evolution de la composition de la phase liquide dans chaque étage en fonction reflux.
- Figure  $2-3$  : la variation de  $x_d$  et  $x_b$  en fonction du reflux.
- Figure 2-4 **:** Débits distillat et Résidu en fonction du reflux. Débit de vapeur du bouilleur est constant
- Figure 2-5 : Débits de la substance la plus volatil dans le distillat et le Résidu en fonction du reflux. Débit de vapeur bouilleur est constant
- Figure 2-6: Composition de la phase liquide en fonction du nombre d'étage suite à un changement du débit d'alimentation.
- Figure 2-7 **:** La variation de la composition de la phase liquide en fonction du nombre d'étage suite à un changement de la composition de l'alimentation.
- Figure 2-8 : Composition de la phase liquide de chaque étage suite à un changement du débit de vapeur du bouilleur
- Figure 2-9: la variation de  $x_d$  et  $x_b$  en fonction du débit de vapeur du bouilleur.

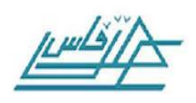

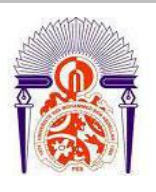

- Figure 2-10 : Débits distillat et Résidu en fonction du débit vapeur bouilleur. Débit de reflux constant
- · Figure 2-11: Débits substance la plus volatile dans le distillat et le Résidu en fonction débit vapeur bouilleur. Débit de reflux constant
- Figure 2-12 : Composition de la phase liquide en fonction du nombre d'étage suite au changement de la position de l'étage de l'alimentation.
- Figure 2-13 : Illustration en réponse non linéaire de la composition du distillat et de reflux lors du changement de reflux, (rouge =  $+1\%$ , bleu =  $-1\%$ ).

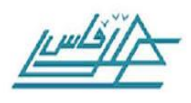

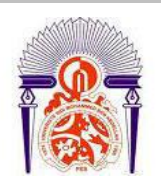

# **Liste des tableaux :**

- Tableau 2-1 : décompte d'équations du modèle dynamique de la colonne de distillation.
- Tableau 2-2 : décompte des variables du modèle dynamique de la colonne de distillation.
- Tableau 2-3 : décompte d'équations du modèle stationnaire de la colonne de distillation.
- Tableau 2-4 : décompte des variables du modèle stationnaire de la colonne de distillation.

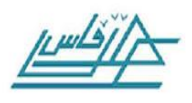

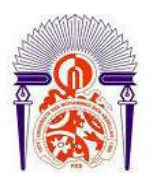

# **INTRODUCTION**

La modélisation et la simulation des procédés industriels jouent un rôle important dans la conception, l'analyse et la conduite des procédés industriels. En effet, grâce à ces deux outils, on peut analyser les performances d'un procédé existant, concevoir de nouveaux procédés, concevoir et tester des stratégies de conduite performantes permettant de maintenir un procédé le plus près possible de son optimum de fonctionnement.

Comme application nous allons considérer une colonne de distillation d'un mélange binaire (B.W. Bequette, 1998). Grâce à une modélisation et simulation en régime stationnaire nous allons étudier les performances de ce procédés vis-à-vis de ses principales paramètres de fonctionnement à savoir : le reflux, le débit de vapeur produite ou puissance de chauffe, le débit et la composition d'alimentation et enfin la position d'alimentation. La simulation en régime dynamique permet de dégager le meilleur couplage grandeur réglante grandeur réglée et donc de concevoir le bon schéma de contrôle pour ce procédé fera l'objet d'un PFE pour 2016, Inchâllah.

L'outil avec lequel nous allons développer nos simulations est le logiciel Matlab. C'est un environnement destiné au calcul scientifique et peut être utilisé en ligne pour plusieurs type de procédé : traitement de signal et d'image, le contrôle de procédés industriels…

Matlab est peu utilisé en génie des procédés et la mise en œuvre de simulation des procédés industriels par Matlab et délicate, c'est ce que nous avons constaté dans notre travail. En conséquence, les applications de Matlab en génie des procédés nécessitent une double compétence : Programmation en Matlab et modélisation des phénomènes physicochimiques rencontrés en génie des procédés.

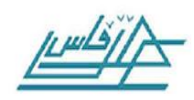

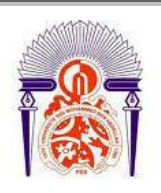

# **PREMIÈRE PARTIE : ETUDE BIBLIOGRAPHIQUE**

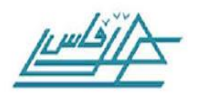

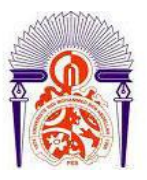

### **1.1 -Approche d'étude de procédé assistée par ordinateur**

La modélisation et simulation des procèdes industriels sont deux outils importants pour la conception, l'analyse et l'optimisation de ces procèdes. C'est une étape importante de l'approche d'Etude de Procèdes Assistée Par Ordinateur (EPAO).

Les techniques de cette approche (M. Rabi, 2004) se basent sur la modélisation des opérations unitaires mises en jeu dans les procédés en question. Ces modèles, pour être fiables doivent être de type physicochimique permettant de rendre compte des principaux phénomènes qui régissent le fonctionnement du procède en question. Les principales étapes de cette méthodologie sont les suivantes :

### Modélisation mathématique du procédé :

L'approche (EPAO) se base sur le modèle mathématique du procède. Ce modèle est constitué d'un ensemble d'équations reliant, pour chaque unité du procède, les variables de sortie à celles d'entrée et aux paramètres.

De telles équations sont obtenues en écrivant les équations de conservation de matière, d'énergie et de quantité de mouvement autour de chaque unité du procède. Les équations ainsi obtenues pour chaque unité forment le modèle de cette unité. Le modèle du procède est constitué de l'ensemble des équations des modèles de ses unités et des équations De liaisons entre ces dernières.

La structure du modèle d'un procède dépend des phénomènes mis en jeu dans ce procède. Ces phénomènes peuvent être de différents types :

- Les phénomènes de transfert de matière et de chaleur au sein d'une même phase ou entre phase ;
- Les phénomènes de mélange dans les appareils ;
- Les phénomènes liés à la cinétique chimique ou biologique des réactions mises en jeu ;

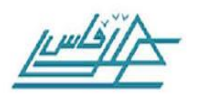

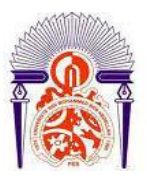

 Et enfin, les phénomènes thermodynamiques régissant les équilibres physico-chimiques et les propriétés physiques de la matière.

### Estimation des paramètres de modèles :

Certains paramètres des modèles, tels que ceux relatifs aux transferts de chaleur, de matière ou de quantité de mouvement, ou ceux relatifs a l'écoulement, sont difficilement extrapolables et ne peuvent être estimés faiblement qu'en se basant sur des mesures collectées sur l'installation industrielle réelle. Cependant, ces mesures ne doivent être utilisées à cette fin que si elles sont réconciliées entre elles.

### Réconciliation des mesures ou validation :

Cette étape consiste à « corriger » les mesures de manières à leur faire respecter les équations de contraintes soumises au procède. Ces dernières sont formées essentiellement des équations de bilans de matière et d'énergie. La validation des mesures s'impose car, sans elle ces équations de contraintes ne sont jamais satisfaites. Cette validation peut permettre de:

- Corriger les valeurs des mesures ;
- Détecter des incohérences ;
- Détecter des capteurs en défaut ou des fuites ;
- Modifier le plan de l'instrumentation.
- Simulation de procédés :

Celle-ci consiste à résoudre les équations du modèle du procédé, pour étudier l'un des problèmes suivants :

 Déterminer le comportement d'une installation existante, pour des entrées données de celle-ci (simulation : détermination des sorties connaissant les dimensions des appareils, leurs paramètres de performance, ainsi que les valeurs des variables caractéristiques du point de fonctionnement) ;

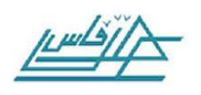

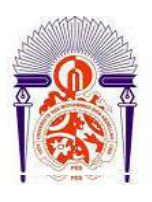

- Calculer des dimensions d'appareils connaissant les entrées et les sorties du procédé 'design' ;
- Déterminer le point de fonctionnement du procédé, connaissant les dimensions géométriques des appareils ainsi que les sorties spécifiées du procédé (conduite).
- Optimisation de procédés :

Deux problèmes d'optimisation peuvent être posés au niveau d'un procédé :

- Optimisation de la structure du flow-sheet en employant le meilleur agencement des unités du procédé et en choisissant les appareils les plus performants ;
- Optimisation du point de fonctionnement du procédé de flowsheet détermine.

-Le premier problème cité relève du domaine de la synthèse de procèdes. Les techniques relatives à ce domaine ne sont pas encore tout a fait au point et font l'objet, actuellement, d'un grand effort de recherche à l'échelle internationale.

 -Le deuxième problème relatif à l'optimisation du point de fonctionnement d'un procédé de structure donnée, peut être traite en utilisant un logiciel de simulation du procédé*.*

-Si on désire effectuer cette optimisation par ordinateur en ligne, il serait nécessaire de disposer, dans la librairie de méthodes numériques du logiciel de simulation, de techniques d'optimisation rapides et efficaces.

### Contrôle de procédés :

Plusieurs stratégies performantes de contrôle peuvent être appliquées pour un contrôle efficace du procédé : contrôle en boucle ferme, contrôle en boucle fermée adaptatif, contrôle par anticipation ou ≪ feedforward ≫, contrôle prédictif, contrôle non linéaire,...

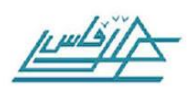

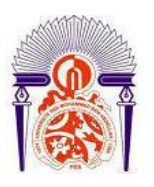

### Conduite de procédés par ordinateur en ligne :

Ce type de contrôle peut être assure à l'aide d'un système numérique de contrôle commande (SNCC) avec supervision. Ce matériel est très puissant et peut être exploité pour améliorer de façon très nette les performances du procédé. Ceci ne peut avoir lieu que si l'on se décide, enfin, à coupler les techniques de l'approche (EPAO) à la fonction de contrôle.

Dans ce travail, les étapes de modélisation et de simulation pour l'analyse des performances en régime stationnaire et du comportement en dynamique d'un procédé seront envisagées. Comme le procédé à étudier est une colonne de distillation alors nous nous limitons dans cette partie bibliographique à présenter seulement la modélisation de cet appareil très utilisé en industrie chimique.

### **1.2 –Modélisation d'une colonne de distillation d'un mélange binaire :**

### *1-2-1 -Principe de fonctionnement d'une colonne de distillation :*

Ce qui suit est une description du concept de fonctionnement d'une colonne de distillation binaire (deux composants). L'alimentation se fait à travers le plateau d'alimentation. La vapeur circule d'étage en étage vers le haut de la colonne, tandis que le liquide circule dans le sens contraire (vers le bas de la colonne) la vapeur provenant du plateau supérieur est condensée à l'état liquide dans le condenseur et une partie de ce liquide est recyclée comme reflux. Le reste de la vapeur représente notre distillat. Ce distillat contient une quantité concentrée du composant le plus volatil. Une partie du liquide en bas de la colonne est soutirée comme produit de fond (résidu).

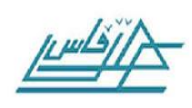

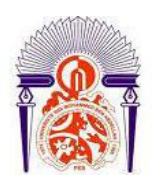

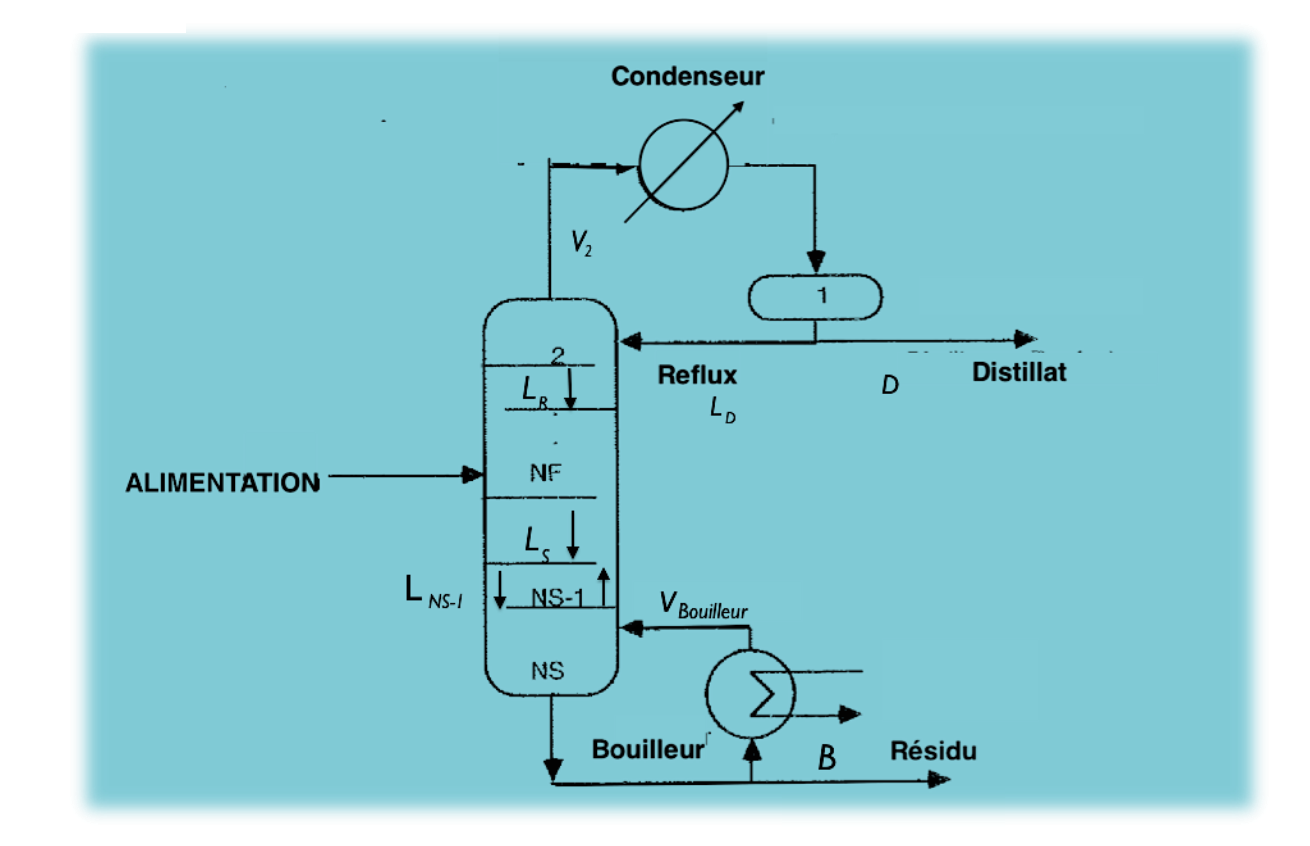

**Figure 1-1 : Schéma de principe d'une colonne à distiller**

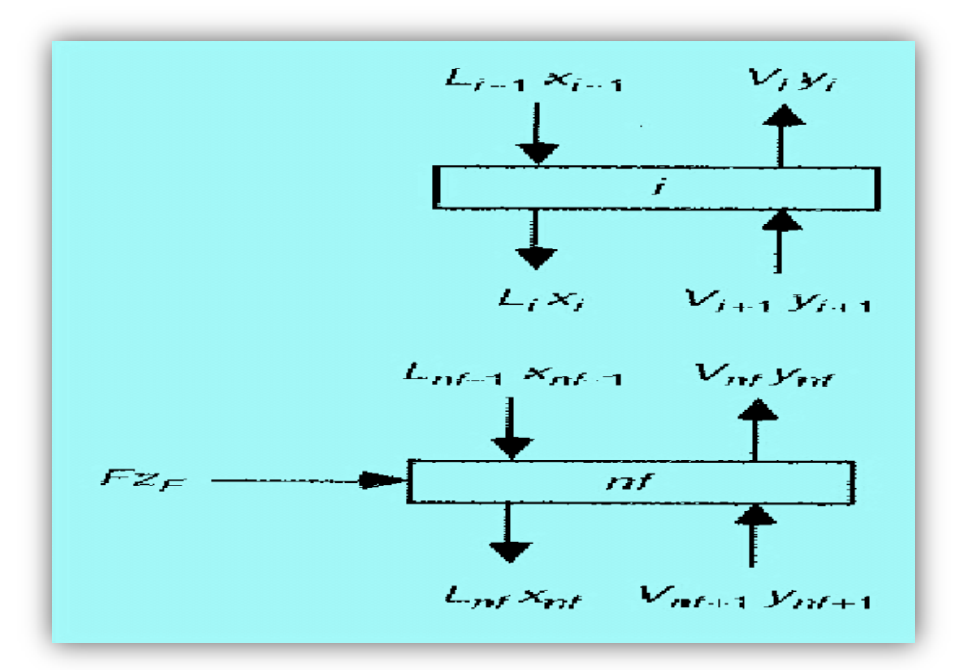

#### **Figure 1-2 : bilan de matière relatif à l'étage i et l'étage d'alimentation de la colonne**

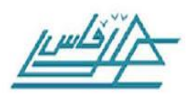

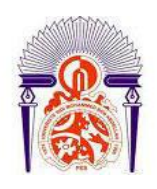

### *1-2-2 -Bilan de matière :*

*- Tous les étages, sauf l'alimentation, condenseur et bouilleur :*

*-Bilan de matière partiel :*

$$
\frac{dM_i x_i}{dt} = L_{i-1}X_{i-1} + V_{i+1}Y_{i+1} - L_i X_i - V_i Y_i
$$
 (1.1)

 $\mathbf{M_{i}}$  : nombre de moles du liquide accumulées dans l'étage i

Pour ce model simple de distillation binaire, nous ferons l'hypothèse commune de débordement équimolaire (King, 1980). Nous supposons que le débit de vapeur d'un étage est égal au débit de vapeur de l'étage inférieur :

$$
V_i = V_{i+1} \tag{1.2}
$$

Et celui du liquide qui quitte le plateau est égal au débit du liquide de l'étage supérieur :

$$
L_i = L_{i-1} \tag{1.3}
$$

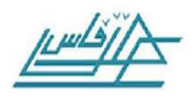

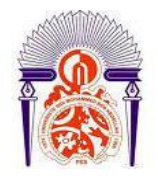

### *-L'alimentation :*

*q<sup>F</sup> :* représente la qualité du courant d'alimentation, si l'alimentation est un liquide saturé, alors  $q_F = l$ , tandis que  $q_F = 0$  pour une vapeur saturée, le débit molaire de la vapeur sortant de l'étage d'alimentation s'écrit :(NF = numéro de l'étage d'alimentation)

$$
V_{NF} = V_{NF+1} + F (1 - q_F)
$$
 (1.4)

Pareillement pour le débit molaire du liquide qui quitte l'étage de l'alimentation :

$$
L_{\rm NF} = L_{\rm NF\text{-}1} + Fq_{\rm F} \tag{1.5}
$$

 *-Condenseur :*

$$
L_D + D = V_2 \tag{1.6}
$$

 *-Bouilleur :*

Le bilan du bouilleur s'écrit :

$$
B = L_{NS-1} - V_{\text{bouilleur}} \tag{1.7}
$$

Où Vbouilleur est le débit molaire du bouilleur et B le débit molaire du résidu.

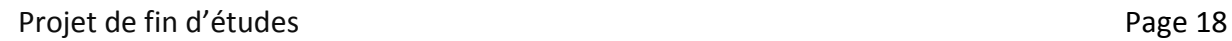

### *-Résumé des équations de modélisation :*

Les débits molaires liquides de la section de rectification (section supérieure de la colonne, au-dessus de l'étage d'alimentation) sont:

$$
L_R = L_D \tag{1.8}
$$

Les débits molaires liquides de la section d'enrichissement (section inférieure de la colonne, au-dessous de l'étage d'alimentation) sont:

$$
L_S = L_R + Fq_F \tag{1.9}
$$

Les débits molaires de vapeur de la section d'enrichissement sont :

$$
V_{\rm S} = V_{\rm bouilleur} \tag{1.10}
$$

Les débits molaires de vapeur de la section de rectification sont :

$$
V_{R} = V_{S} + F (1 - q_{F})
$$
 (1.11)

Dans ce qui suit on supposera que  $(\mathrm{d} \mathrm{M}_{\mathrm{i}}/\mathrm{d} \mathrm{t})$   $= 0$  ).

-*Bilan de matière partiel au niveau du condenseur* :

$$
\frac{dx_i}{dt} = \frac{1}{M_D} \times \left[ V_R \left( y_2 - x_1 \right) \right]
$$
 (1.12)

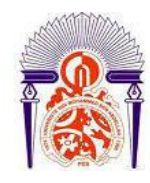

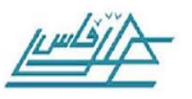

$$
(1.8)
$$

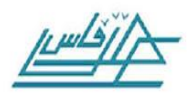

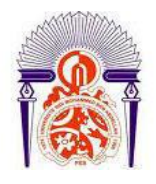

En régime stationnaire cette équation devient :

$$
V_{R}(y_{2} - x_{1}) = 0 \tag{1.12b}
$$

-*Bilan de matière au niveau de l'étage i de la section de rectification :*

$$
\frac{dx_i}{dt} = \frac{1}{M_T} \left[ L_R x_{i-1} + V_R y_{i+1} - L_R x_i - V_R y_i \right]
$$
(1.13)

En régime stationnaire cette équation devient :

$$
L_R x_{i-1} + V_R y_{i+1} - L_R x_i - V_R y_i = 0 \qquad (1.13b)
$$

Bilan de matière partiel pour l'étage de l'alimentation :

$$
\frac{dx_{NF}}{dt} = \frac{1}{M_T} [L_R x_{NF-1} + V_s y_{NF+1} + Fz_F - L_s x_{NF} - V_R y_{NF}] \quad (1.14)
$$

En régime stationnaire cette équation devient :

$$
L_{R}x_{NF-1} + V_s y_{NF+1} + Fz_F - L_s x_{NF} - V_R y_{NF} = 0 \qquad (1.14b)
$$

L'équilibre du composant de la section d'épuisement est (de i=NF+1 à NS-1) :

$$
\frac{dx_i}{dt} = \frac{1}{M_T} \left[ L_s X_{i-1} + V_s y_{i+1} - L_s x_i - V_s y_i \right]
$$
(1.15)

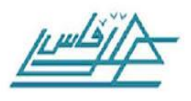

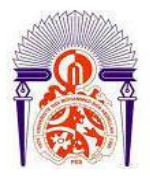

En régime stationnaire cette équation devient :

$$
L_s X_{i-1} + V_s y_{i+1} - L_s x_i - V_s y_i = 0 \qquad (1.15b)
$$

L'équilibre des composants du bouilleur :

$$
\frac{dx_{NS}}{dt} = \frac{1}{M_B} [\mathbf{L}_S \mathbf{x}_{NS-1} - \mathbf{B} \mathbf{x}_{NS} - \mathbf{V}_S \mathbf{y}_{NS}] \tag{1.16}
$$

En régime stationnaire cette équation devient :

$$
LSxNS-1 - BxNS - VSyNS = 0
$$
 (1.16b)

*Equation d'équilibre :*

Il est supposé que la vapeur sortant d'un étage est en équilibre avec le liquide dans l'étage. La relation entre les concentrations de la phase liquide et de la phase vapeur sur l'étage i peut être calculée en utilisant l'expression de la volatilité relative constante :

$$
y_i = \frac{\alpha x_i}{1 + (\alpha - 1)x_i} \tag{17}
$$

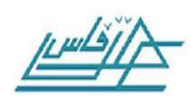

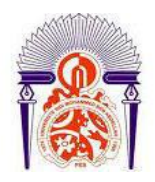

# **DEUXIÈME PARTIE : ETUDE PRATIQUE**

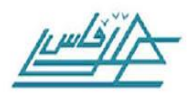

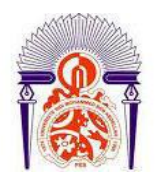

# **Etude en régime Stationnaire et dynamique de la colonne de distillation**

Dans cette partie on se propose d'étudier les performances de la colonne de distillation par simulation en régime stationnaire et dynamique. En effet, nous étudions l'influence des principaux paramètres de fonctionnement sur les performances de la colonne par simulation en régime stationnaire. Ensuite par simulation en régime dynamique, nous déterminons le comportement en régime transitoire de la colonne lors de son passage d'un point de fonctionnement initial à un point de fonctionnement final suite à un changement d'un paramètre de fonctionnement.

### **2-1 –Degrés de liberté de la colonne de distillation :**

### *2-1-1- Régime dynamique :*

Pour déterminer le nombre des degrés de liberté de notre procédé en régime dynamique, on fait un décompte d'équations et variables que l'on reporte sur les tableaux 2.1 et 2.2.

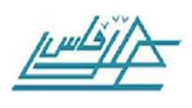

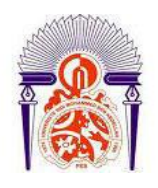

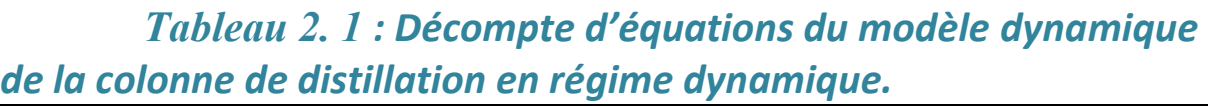

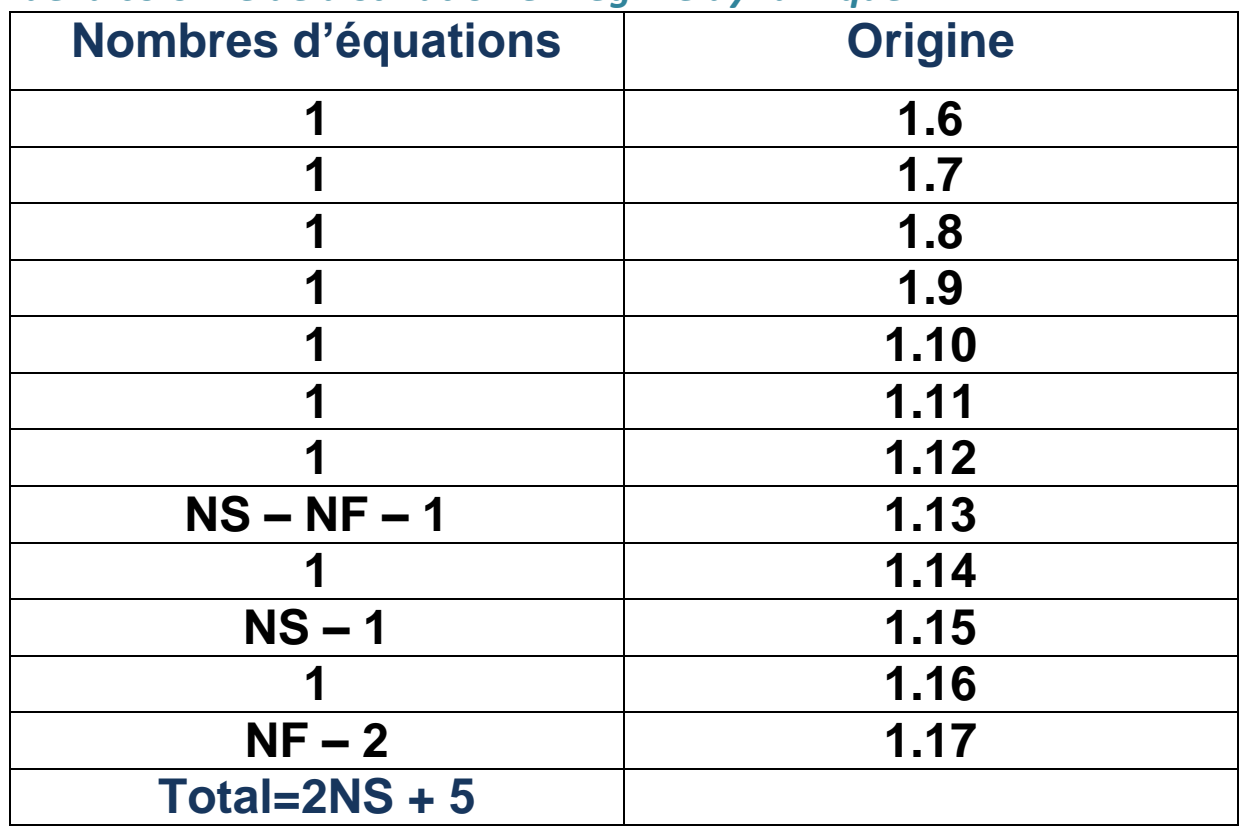

*Tableau 2. 2 : Décompte des variables du modèle dynamique de la colonne de distillation*

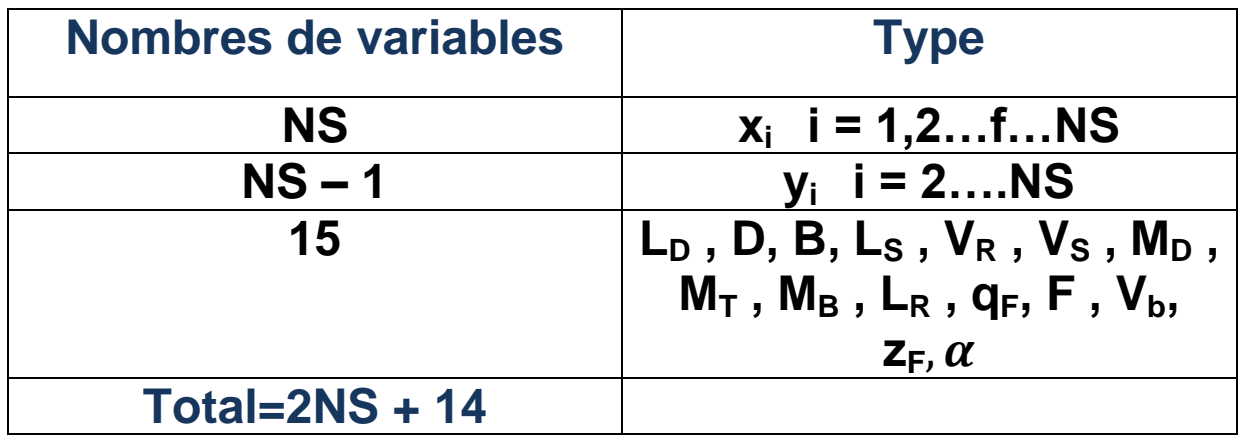

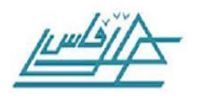

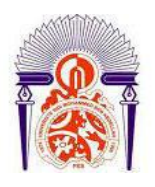

Donc le nombre des degrés de liberté de la colonne de distillation d'un mélange binaire en régime dynamique est :

### *F = (2NS+14) – (2NS+5) = 9*

Spécifications extérieures : $\alpha$ ,  $F$ ,  $z_{F}$  ,  $L_{D}$  ,  $V_{S}$  ,  $q_{F}$  ,  $M_{D}$  ,  $M_{T}$  ,  $M_{B}$  donc on peut résoudre le système d'équation 1.6 à 1.17.

Cela veut dire que nous devons spécifier neuf variables pour pouvoir résoudre les équations du modèle de la distillation binaire en régime dynamique et donc définir complètement ce procédé.

# *2-1-2- Régime statique :*

On fait de même pour le régime stationnaire et les résultats sont reportés sur les tableaux 2.3 et 2.4

**Nombres d'équations | Cassic Drigine 1 1.6 1 1.7 1 1.8 1 1.9 1 1.10 1 1.11 1 1.12 NF – 1 1.13b 1 1.14b NS – NF – 1 1.15b 1 1.16b**  $NS - 1$  1.17 **Total=2NS + 5**

*Tableau 2. 3: Décompte d'équations du modèle stationnaire de la colonne de distillation*

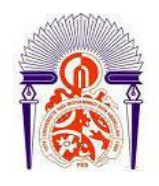

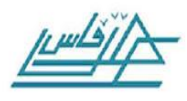

*Tableau 2. 4: Décompte des variables du modèle stationnaire de la colonne de distillation*

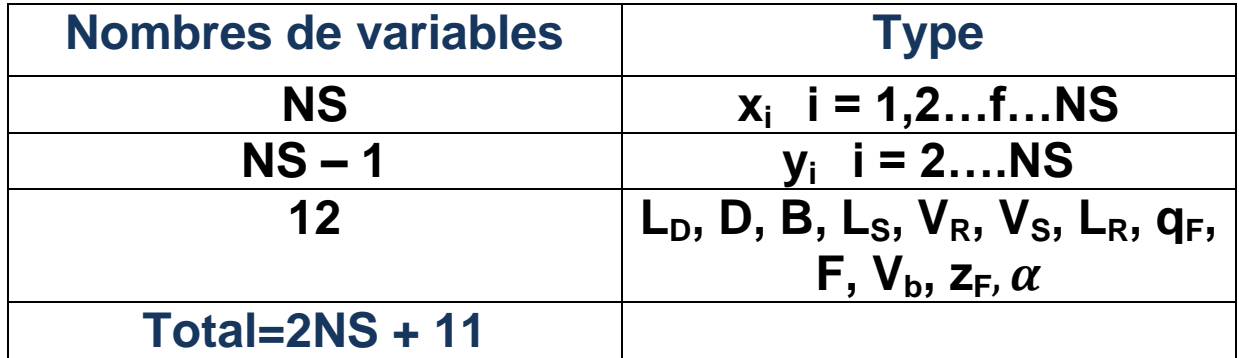

Donc le nombre de degrés de libertés de la colonne de distillation d'un mélange binaire en régime stationnaire est :

$$
F' = (2NS+11) - (2NS+5) = 6
$$

Spécifications extérieures :  $\alpha$ ,  $F$ ,  $Z_F$ ,  $L_D$ ,  $D$ ,  $q_F$  donc on peut résoudre le système d'équation 1.6 à 1.17.

### **2-2 –Modèle de représentation d'état de la colonne de distillation binaire :**

Les modèles de représentation d'état sont utiles pour l'analyse de la stabilité et pour la conception d'un système de contrôle de la colonne. Ici, nous développerons des modèles de la forme :

$$
\underline{\dot{X}} = A\underline{X} + B\underline{U}
$$

$$
\underline{Y} = C\underline{X}
$$

Où  $\underline{X} = \underline{x} - \underline{x}_s$ ,  $\underline{U} = \underline{u} - \underline{u}_s$  sont respectivement le vecteur d'état et d'entrée du procédé. L'indice s est relatif au régime stationnaire. Pour la colonne *X* est le vecteur des compositions dans tous les étages et donc sa dimension est 41 (nombre d'étage). Le vecteur d'entrée est de dimension 2 soit t  $\underline{u} = (u_1 \ u_2)$ <sup>'</sup> avec  $u_1 = L_R = L_1$  et  $u_2 = V_S = V_{\text{bouilleur}}$ 

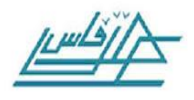

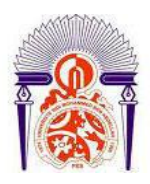

$$
K_i = \frac{\partial y_i}{\partial x_i} = \frac{\alpha}{(1 + (\alpha - 1)x_i)^2}
$$

La linéarisation des équations dynamiques donne :

$$
A_{1,1} = \frac{\partial f_1}{\partial x_1} = \frac{V_R}{M_D}
$$

$$
A_{1,2} = \frac{\partial f_1}{\partial x_1} = \frac{V_R K_2}{M}
$$

 $\partial x_2$ 

 $M_D$ 

Pour i=2 à NF-1:

$$
A_{i,i-1} = \frac{\partial f_i}{\partial x_{i-1}} = \frac{L_R}{M_T}
$$

$$
A_{i,i} = \frac{\partial f_i}{\partial x_i} = -\left(\frac{L_R + V_R K_i}{M_T}\right)
$$

$$
A_{i,i+1} = \frac{\partial f_i}{\partial x_{i+1}} = \frac{V_R K_{i+1}}{M_T}
$$

Pour l'étage d'alimentation:

$$
A_{NF,NF-1} = \frac{\partial f_{NF}}{\partial x_{NF-1}} = \frac{L_R}{M_T}
$$

$$
A_{NF,NF} = \frac{\partial f_{NF}}{\partial x_{NF}} = -\left(\frac{L_S + V_R K_i}{M_T}\right)
$$

$$
A_{NF,NF+1} = \frac{\partial f_{NF}}{\partial x_{NF+1}} = \frac{V_S K_{NF+1}}{M_T}
$$

Pour i=NF à NS-1:

$$
A_{i,i-1} = \frac{\partial f_i}{\partial x_{i-1}} = \frac{L_S}{M_T}
$$
  
\n
$$
A_{i,i} = \frac{\partial f_i}{\partial x_i} = -\left(\frac{L_S + V_S K_i}{M_T}\right)
$$
  
\n
$$
A_{i,i+1} = \frac{\partial f_i}{\partial x_{i+1}} = \frac{V_S K_{i+1}}{M_T}
$$

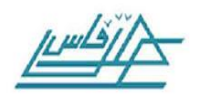

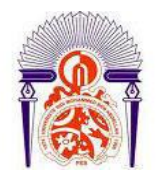

Et pour le bouilleur (étage NS):

$$
A_{NS,NS-1} = \frac{\partial f_i}{\partial x_{i-1}} = \frac{L_S}{M_B}
$$

$$
A_{NS,NS} = \frac{\partial f_i}{\partial x_i} = -\left(\frac{B + V_S K_{NS}}{M_B}\right)
$$

Pour les dérivées par rapport aux entrées :  $u_1 = L_R = L_1$  et  $u_2 = V_s = V_{\text{bouilleur}}$ :

$$
B_{1,1} = \frac{\partial f_1}{\partial u_1} = 0
$$
  $B_{1,2} = \frac{\partial f_1}{\partial u_2} = 0$ 

Pour i=1 à NS-1:

$$
B_{i,1} = \frac{\partial f_1}{\partial u_1} = \frac{x_{i-1} - x_i}{M_T}
$$
\n
$$
B_{1,2} = \frac{\partial f_1}{\partial u_2} = \frac{y_{i+1} - y_i}{M_T}
$$

Et pour l'étage inférieur:

$$
\mathbf{B}_{\text{NS},1} = \frac{\partial f_1}{\partial u_1} = \frac{x_{i-1} - x_i}{M_{NS}} \qquad \qquad \mathbf{B}_{\text{NS},2} = \frac{\partial f_1}{\partial u_2} = \frac{x_{NS} - y_{NS}}{M_{NS}}
$$

Si les variables de sortie représentent les compositions de tête et de l'étage inférieur, donc :

> $C_{1,1}$  **= 1** quand  $C_{1,i}$  **= 0** pour **i** ≠ 1  $C_{2,NS} = 1$  quand  $C_{1,i} = 0$  pour  $i \neq 1$

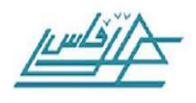

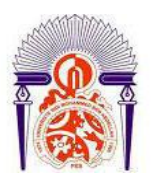

### **2-3 –Présentation de Matlab Simulink :**

MATLAB (MATH W0RKS, 1998, B. Le Ballais, 2001) est à la fois un langage de programmation et un environnement développé et commercialisé par la société américaine The Math Works. MATLAB est utilisé dans les domaines de l'éducation, de la recherche et de l'industrie pour le calcul numérique mais aussi dans les phases de développement de projets.

MATLAB est un environnement puissant, complet et facile à utiliser destiné au calcul scientifique. Il apporte aux ingénieurs, chercheurs et à tout scientifique un système interactif intégrant calcul numérique et visualisation. C'est un environnement performant, ouvert et programmable qui permet de remarquables gains de productivité et de créativité.

MATLAB comprend aussi un ensemble d'outils spécifiques à des domaines, appelés Toolboxes (ou Boîtes à Outils). Indispensables à la plupart des utilisateurs, les Boîtes à Outils sont des collections de fonctions qui étendent l'environnement MATLAB pour résoudre des catégories spécifiques de problèmes. Les domaines couverts sont très variés et comprennent notamment le traitement du signal, l'automatique, l'identification de systèmes, les réseaux de neurones, la logique floue, le calcul de structure, les statistiques, etc.

MATLAB fait également partie d'un ensemble d'outils intégrés dédiés au traitement du Signal.

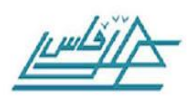

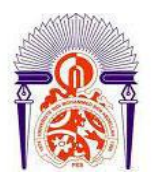

## **2-4 –Simulation en régime stationnaire :**

La simulation en régime stationnaire de notre procédé consiste à résoudre les équations de son modèle : équation 1.6 à 1.17. Comme c'est un système d'équation algébrique on linéaire on utilise la technique numérique ou méthode Quasi-Newton implantée dans Matlab : c'est une méthode itérative.

Ainsi, pour étudier la sensibilité du procédé face aux principaux paramètres de fonctionnement, on change la valeur du paramètre en question et on résout les équations du modèle du régime stationnaire pour déterminer le nouvel état du procédé suite à ce changement.

On considère la colonne de distillation comme un schéma bloc qui a pour entrées et sorties :

$$
\begin{cases}\nu_1 = F \\
U_1 = F - F_S\n\end{cases}\n\begin{cases}\nu_2 = z_F \\
U_2 = z_F - z_{FS}\n\end{cases}\n\begin{cases}\nu_3 = L_D \\
U_3 = L_D - L_{DS}\n\end{cases}
$$

$$
\begin{cases}\n u_4 = V_b \\
 U_4 = V_b - V_{bS}\n\end{cases}\nY =\n\begin{cases}\n X_1 = x_1 - x_{1S} \\
 \vdots \\
 X_{41} = x_{41} - x_{41S}\n\end{cases}
$$

D'où le schéma bloc :

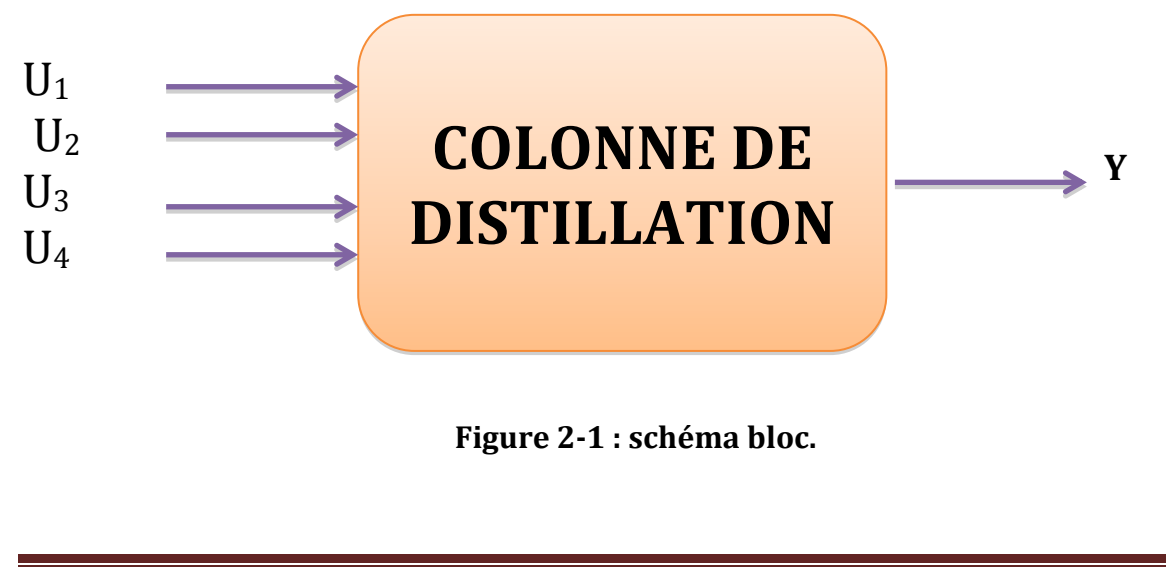

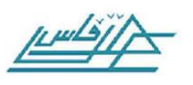

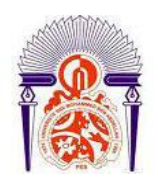

Considérons une colonne à 41 étages avec le condenseur comme le 1erétage, l'étage de l'alimentation comme le 21ème étage et le bouilleur comme le dernier étage (étage 41).

Les 6 spécifications extérieures sont :

$$
\begin{cases}\n\alpha = 1.5 \\
F = 1 \text{ mol/min} \\
L_D = 2.706 \text{ mol/min} \\
V_S = 0.5 \text{ mol/min} \\
q_F = 1 \text{ (liquid e saturé)}\n\end{cases}
$$

Les inconnues sont :

$$
\{L_R\;, B\;, L_S, V_R, D, x_1\grave{a}\;x_{41}, y_2\grave{a}\;y_{41}, V_b,\}
$$

Soit  $(6+41+40) = 87$  variables à calculer

Moyennant :  $2NS + 5 = 2 \times 41 + 5 = 87$  équations

On utilise le solveur fsolve de Matlab basé sur la technique numérique de Newton et Quasi-Newton [Rabi M., 2004] pour la résolution de système d'équations algébrique nonlinéaires (Équation de 1.6 à 1.17).

Pour la résolution du système d'équations on initialise les 41 fractions molaires des 41 étages soit :

 $x = [x_1, x_2, \dots \dots \dots, x_{41}] = [0.99, 0.98, 0.97, \dots \dots \dots, 0.01]$ 

On écrit la syntaxe Matlab suivante pour cette initialisation :

$$
x = 0.99 : -\frac{0.98}{40} : 0.01
$$

$$
\overbrace{\underline{\underline{\mu\mu\mu\mu\mu}}}
$$

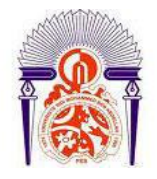

Après simulation on obtient le point de fonctionnement en régime stationnaire :

 $\overline{\mathcal{L}}$  $\mathsf{I}$  $\mathbf{I}$  $\mathbf{I}$  $L_R = L_D = 2,706 \text{ mol/min}$  $V_S = V_R = V_b = L_D + D = V_2 = 2,706 + 0,5 = 3,206 \text{ mol/min}$  $L_S = F + L_R = 1 + 2,706 = 3,706$  mol/min  $B = L<sub>S</sub> - V<sub>b</sub> = 3,706 - 3,206 = 0,5 \text{ mol/min}$ 

**Fraction du distillat :**  $x_D = x_1 = 0.9900$ 

**Fraction du résidu :**

 $x_b = x_{41} = 0.01$ 

Les fractions molaires dans les autres étages sont :

xi (i=1 à 7): 0.9900; 0.9851; 0.9789; 0.9713; 0.9618; 0.9501; 0.9359 xi (i=8 à 14): 0.9188 ; 0.8984 ; 0.8745 ; 0.8470 ; 0.8160 ; 0.7818 ; 0.7451 xi (i=15 à 21) :0.7068 ;0.6678 ;0.6293 ;0.5925 ;0.5580 ;0.5268 ;0.4990 xi (i=22 à 28) :0.4745 ;0.4459 ;0.4134 ;0.3775 ;0.3390 ;0.2991 ;0.2592 xi (i=29 à 35) :0.2207 ;0.1846 ;0.1520 ;0.1232 ;0.0985 ;0.0778 ;0.0607 xi (i=36 à 41) :0.0468 ;0.0357 ;0.0268 ;0.0198 ;0.0143 ;0.0100

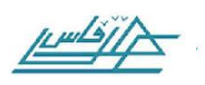

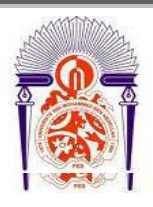

### 2-4-1-L'influence du reflux  $L<sub>D</sub>$ :

#### **Diminution de**  $L_p$  **de 1% :**

 $\begin{cases} L_D = 2,706 \text{ mol/min} \\ L' = L \times 0.09 \end{cases}$  $L'_D = L_D \times 0.99$  On obtient  $\longleftrightarrow$  $x_D = x_1 = 0.971$  $x_{b} = x_{41} = 0.0040$ 

#### **Augmentation de L<sup>R</sup> de 1% :**

 $\begin{cases} L_D = 2,706 \text{ mol/min} \\ 1'' = 1 \times 1.01 \end{cases}$  $L''_D = L_R \times 1.01$  On obtient  $\longrightarrow$  $x_D = x_1 = 0.995$  $x_b = x_{41} = 0.0332$ 

Les résultats obtenus sont reportés sur la figure 2.2

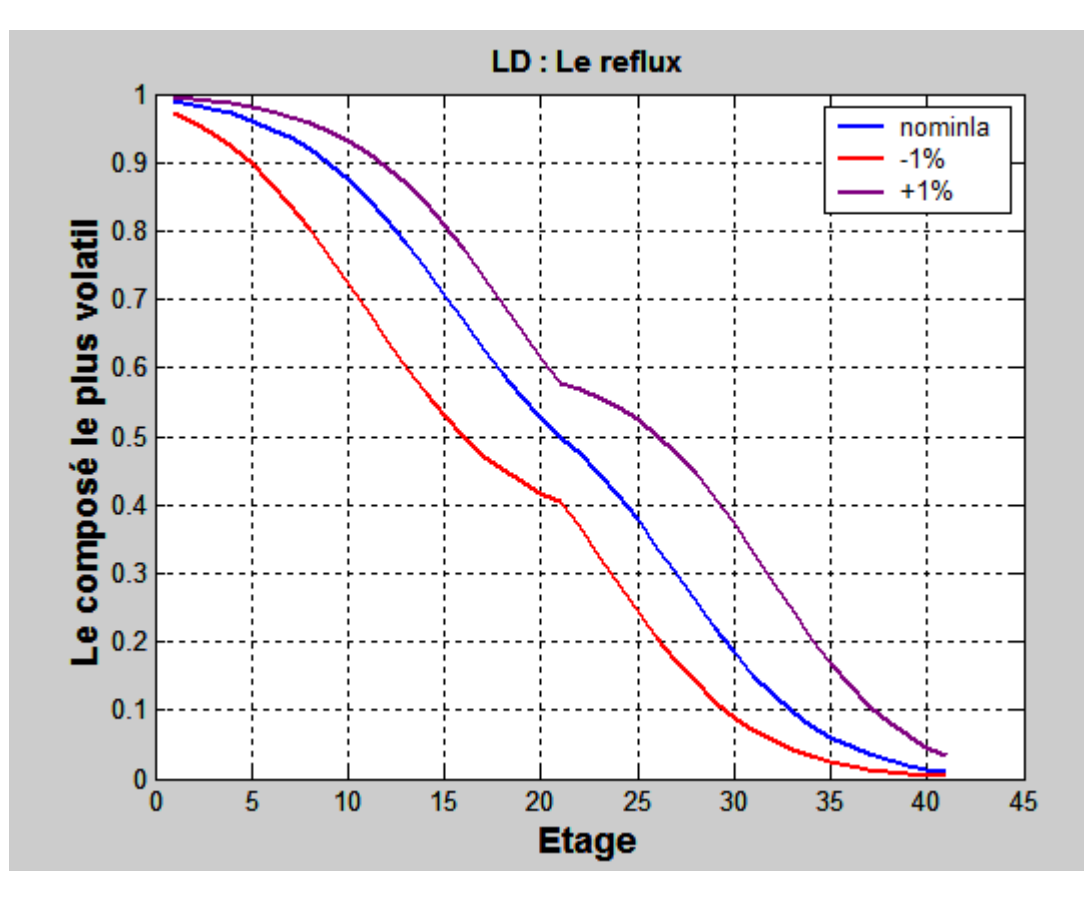

**Figure 2-2 : Evolution de la composition de la phase liquide dans chaque étage en fonction reflux.**

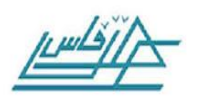

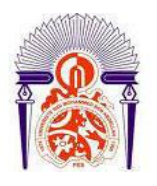

On constate clairement sur cette figure que l'augmentation du reflux améliore les performances de la distillation et que l'augmentation de la composition est plus observée dans la section d'enrichissement.

Pour plus d'informations sur la sensibilité du reflux sur les performances de la colonne, nous augmentons la fourchette de variation de ce paramètre .Les résultats obtenus sont reportés sur la figure 2.3

On constate clairement que les résultats montre que le gain sur la composition du distillat est large quand le reflux est inférieur à 2,7 mais faible quand le reflux est supérieur à 2,71 mol/min. Pour le résidu le gain vari inversement à celui de distillat quand le reflux est inférieur à 2,7 mol/min, le gain est faible, mais il est large quand le reflux est supérieur à 2,71 mol/min.

Un résultat qu'il faut prendre en considération pour la conception d'un système de régulation, en particulier pour un bon couplage grandeurs réglées- grandeurs réglantes.

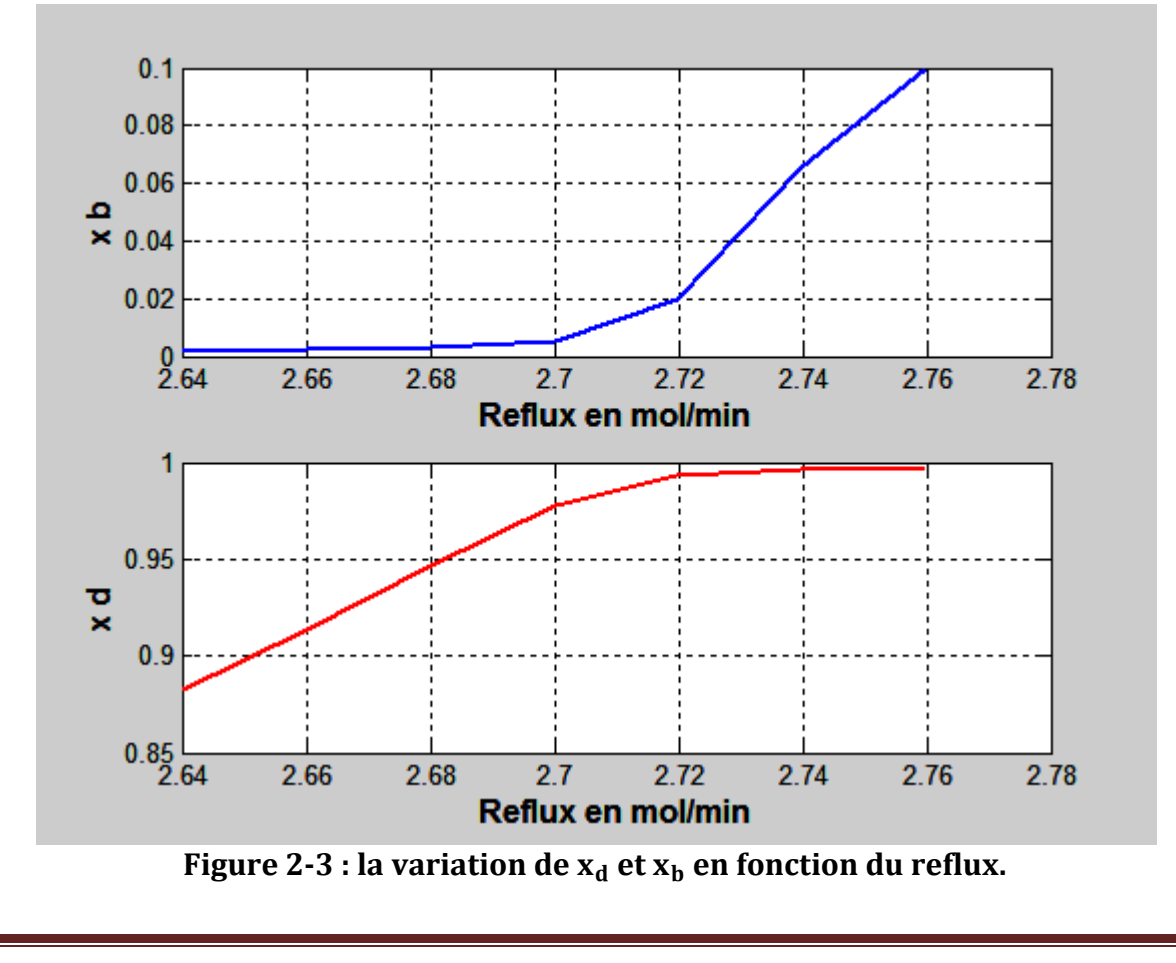

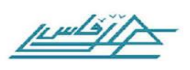

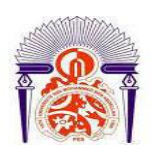

D'autre part on a reporté sur les figures 2.4 et 2.5 l'évolution des débits molaires du distillat, du résidu ainsi que les débits molaires du constituant le plus volatil dans le distillat et le résidu.

On peut constater que lorsque  $x_d$  augmente, le débit de distillat diminue et le débit de la substance la plus volatil diminue légèrement. Mais à partir d'un taux de reflux de  $2.71$  ou  $2.72$   $x_d$  est maximale et proche de 0.99 et ne peut plus augmenter significativement, par contre la production de la substance la plus volatile chute notablement. Ce qui permet de conclure que le taux de reflux 2.71 ou 2.72 est un taux optimal pour le fonctionnement de la colonne.

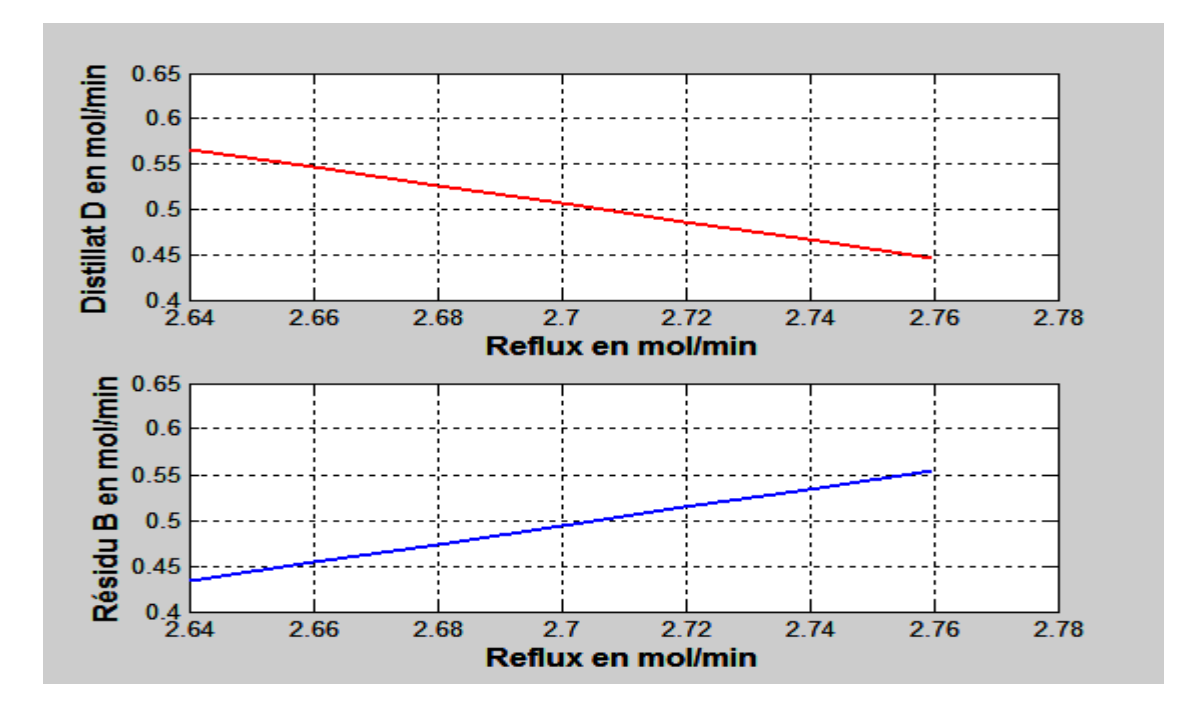

**Figure 2-4 : Débits distillat et Résidu en fonction du reflux. Débit de vapeur du bouilleur est constant**

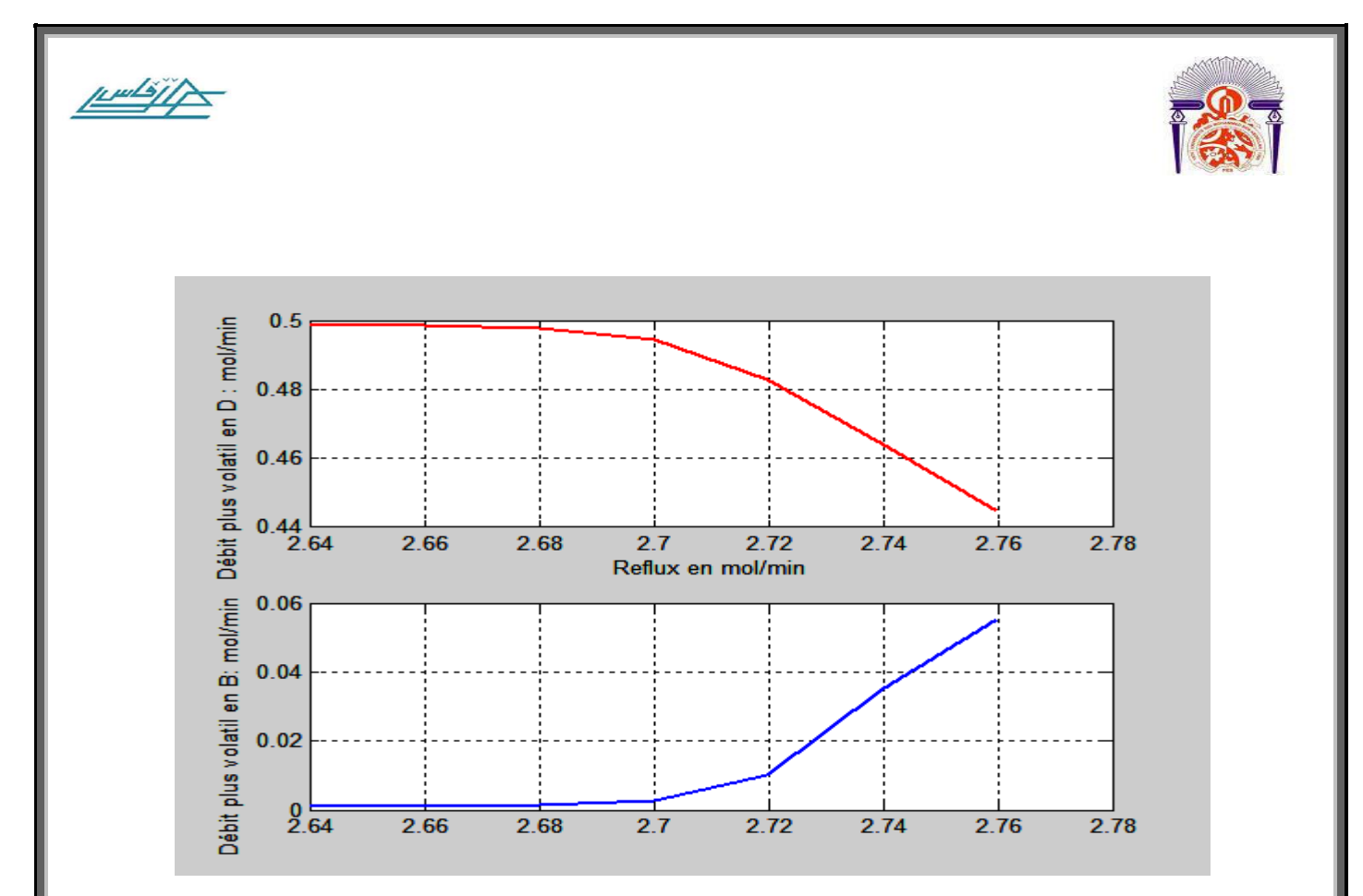

**Figure 2-5 :Débits de la substance la plus volatil dans le distillat et le Résidu en fonction du reflux. Débit de vapeur bouilleur est constant**

### *2-4-2-L'influence du débit de l'alimentation F :*

**Augmentation de F de 10% :**

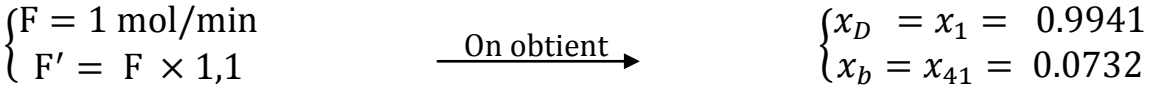

On fait varier le débit de l'alimentation de +10%. C'est-à-dire F devient : F=1,1 mol/min

La simulation a donnée comme résultat les profils de compositions représentés sur la figure 2-6. On constate que l'augmentation du débit d'alimentation améliore la composition du distillat et aussi celle du résidu, et que la section d'enrichissement est très sensible au changement de ce débit.

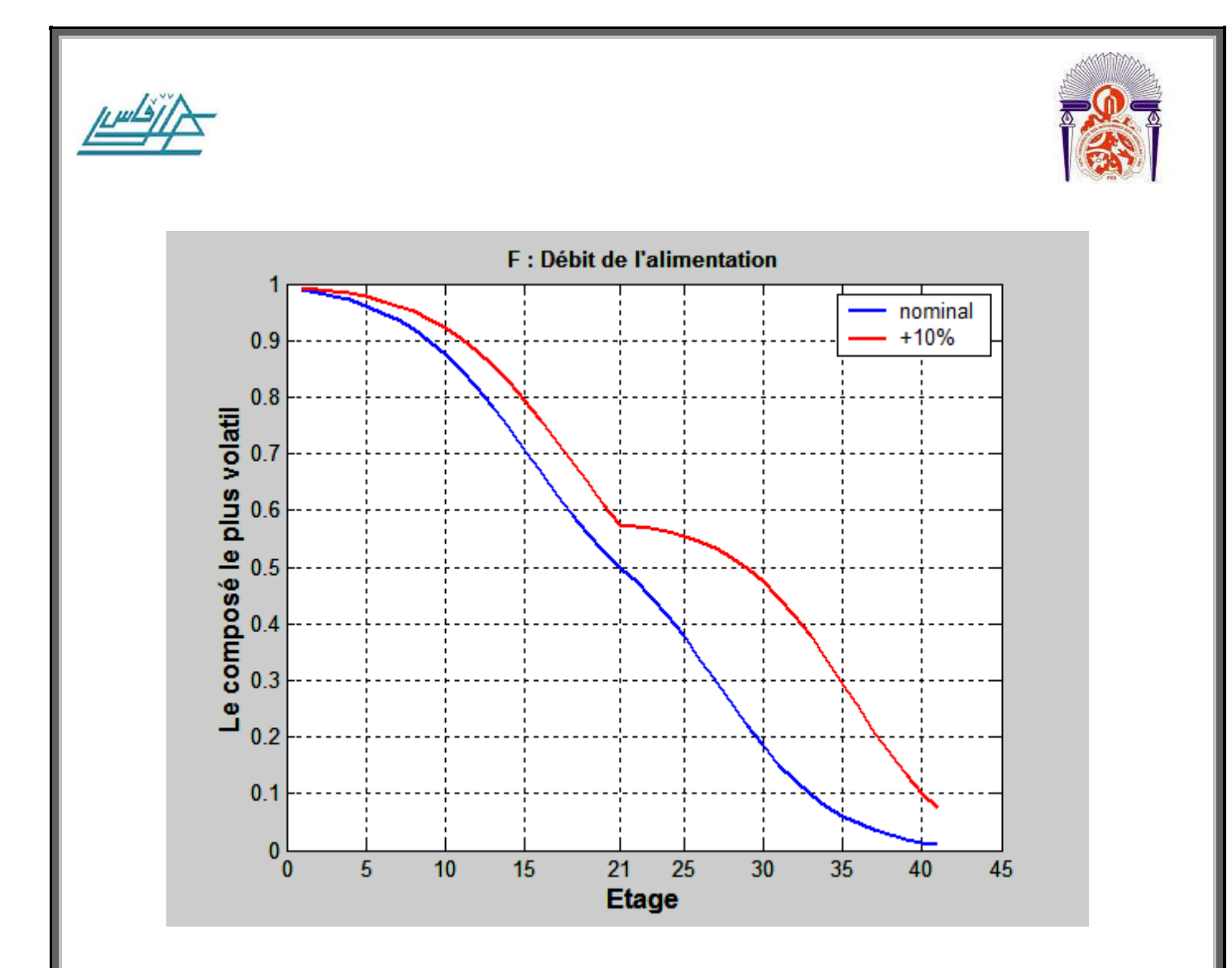

**Figure 2-6 : Composition de la phase liquide en fonction du nombre d'étage suite à un changement du débit d'alimentation.**

# *2-4-3-L'influence de la composition de l'alimentation z<sup>F</sup> :*

**Augmentation de ZF de 0,1% :**

 $\begin{cases} Z_F = 0.5 \text{ mol} \\ Z = 0.5 \text{ mol} \end{cases}$  $z'_F = F \times 1,001$  On obtient  $\longrightarrow$  $x_D = 0.9973$  $x_b = 0.1877$ 

On fait varier la composition de l'alimentation de 0,1%. C'est-à-dire ZF devient :

 $z_F = 0.5 \times 1.001$ , on obtient le résultat de la figure 2.7.

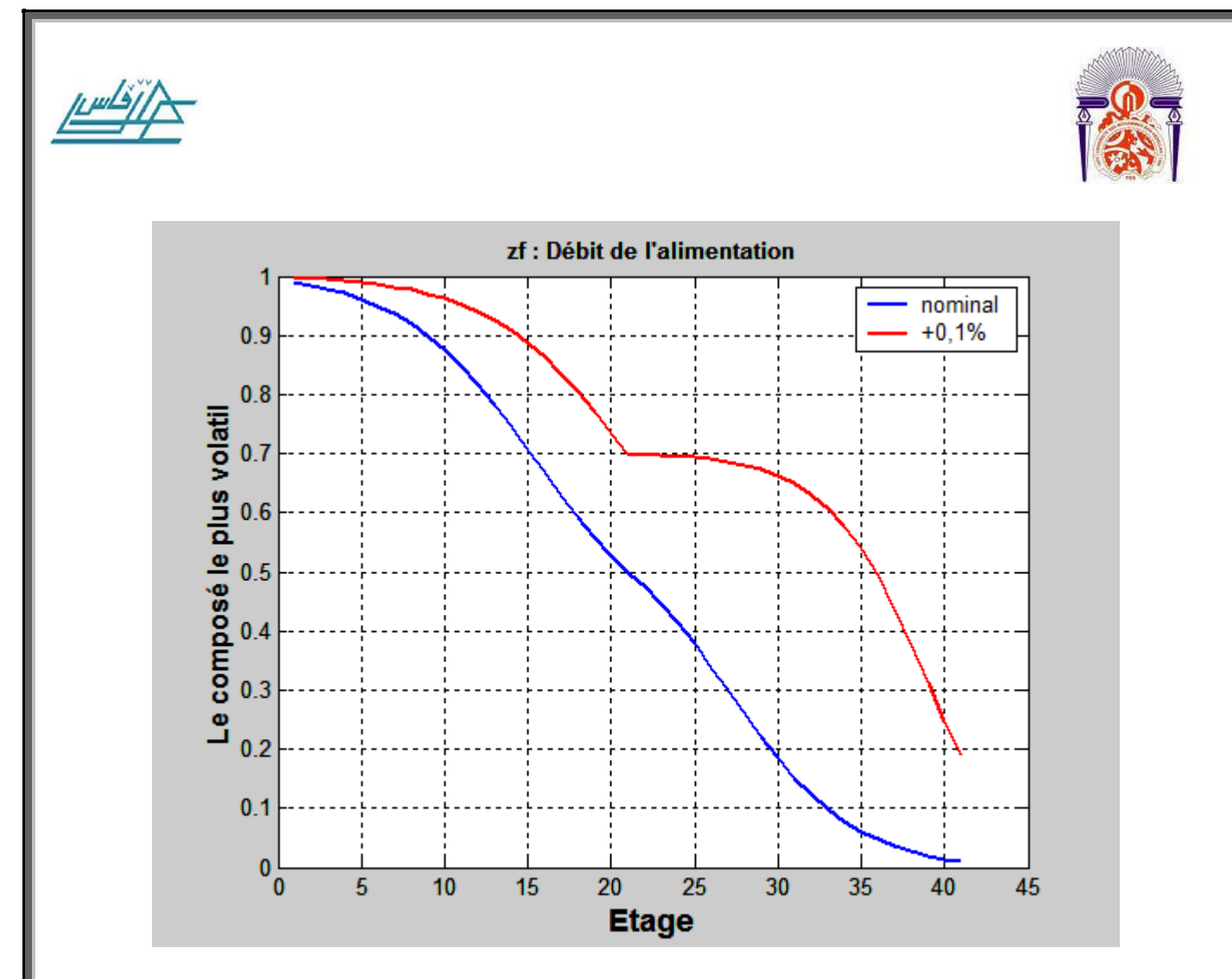

**Figure 2-7 : La variation de la composition de la phase liquide en fonction du nombre d'étage suite à un changement de la composition de l'alimentation.**

Les profils de composition obtenus par simulation ont montré que l'augmentation de la composition de l'alimentation enrichi la composition du distillat et aussi celle du résidu mais d'une façon plus remarquable.

### *2-4-4-L'influence du débit de vapeur du bouilleur V<sup>b</sup> ou V<sup>S</sup> :*

#### **Augmentation de V<sub>s</sub> de 1% :**

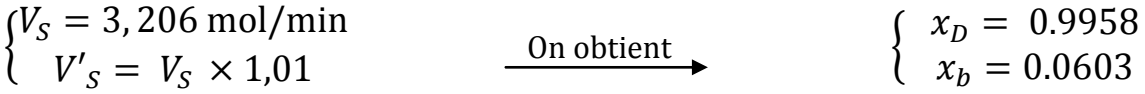

On fait varier le débit de vapeur du bouilleur de 1%. C'est-à-dire Vs devient :

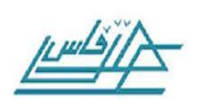

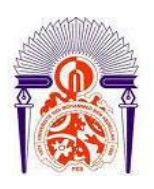

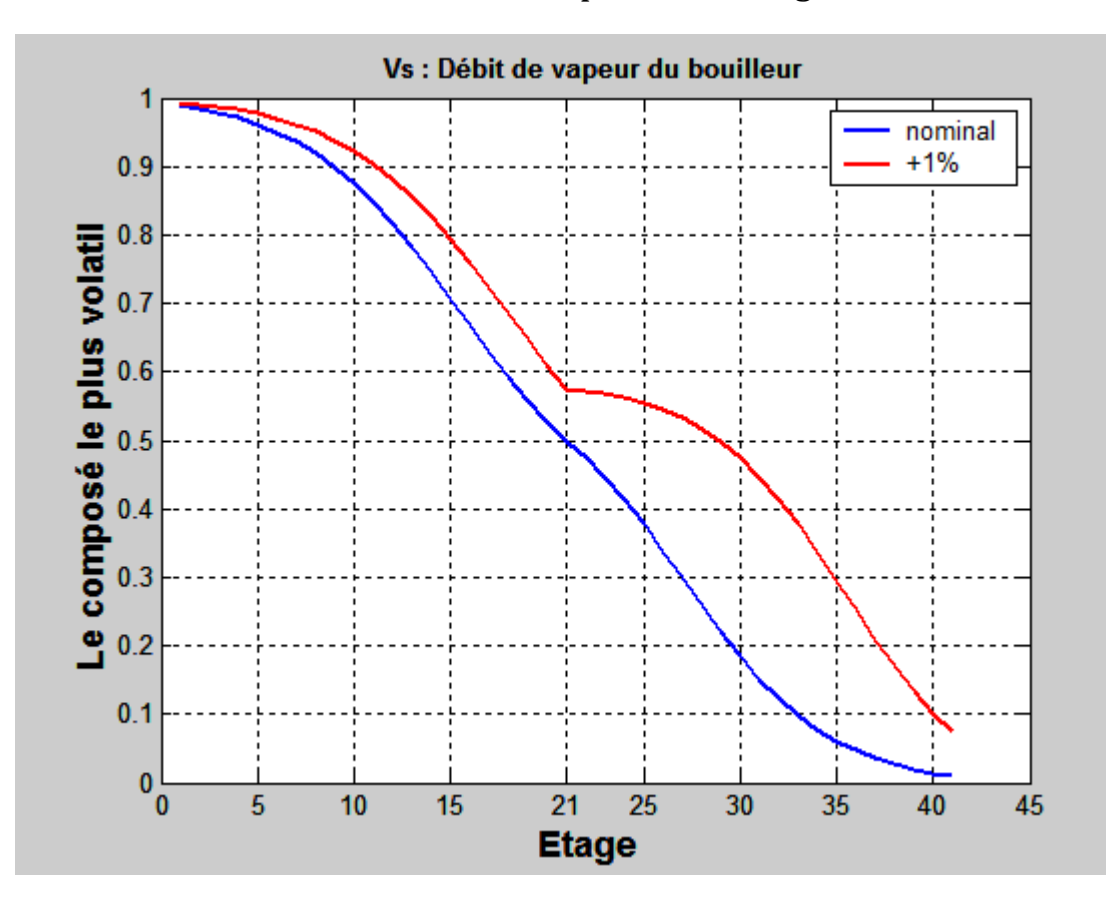

#### $V_s$ = 3,206  $\times$  1,01, le résultat est porté sur la figure 2.8

**Figure 2-8 Composition de la phase liquidede chaque étage suite à un changement du débit de vapeur du bouilleur**

On peut constater clairement, d'après les profils obtenus par simulation, que l'augmentation du débit de vapeur du bouilleur améliore les performances de la distillation dans les deux sections.

Si on augmente la fourchette de variations du débit de vapeur, on obtient comme résultats ceux de la figure 2.9.

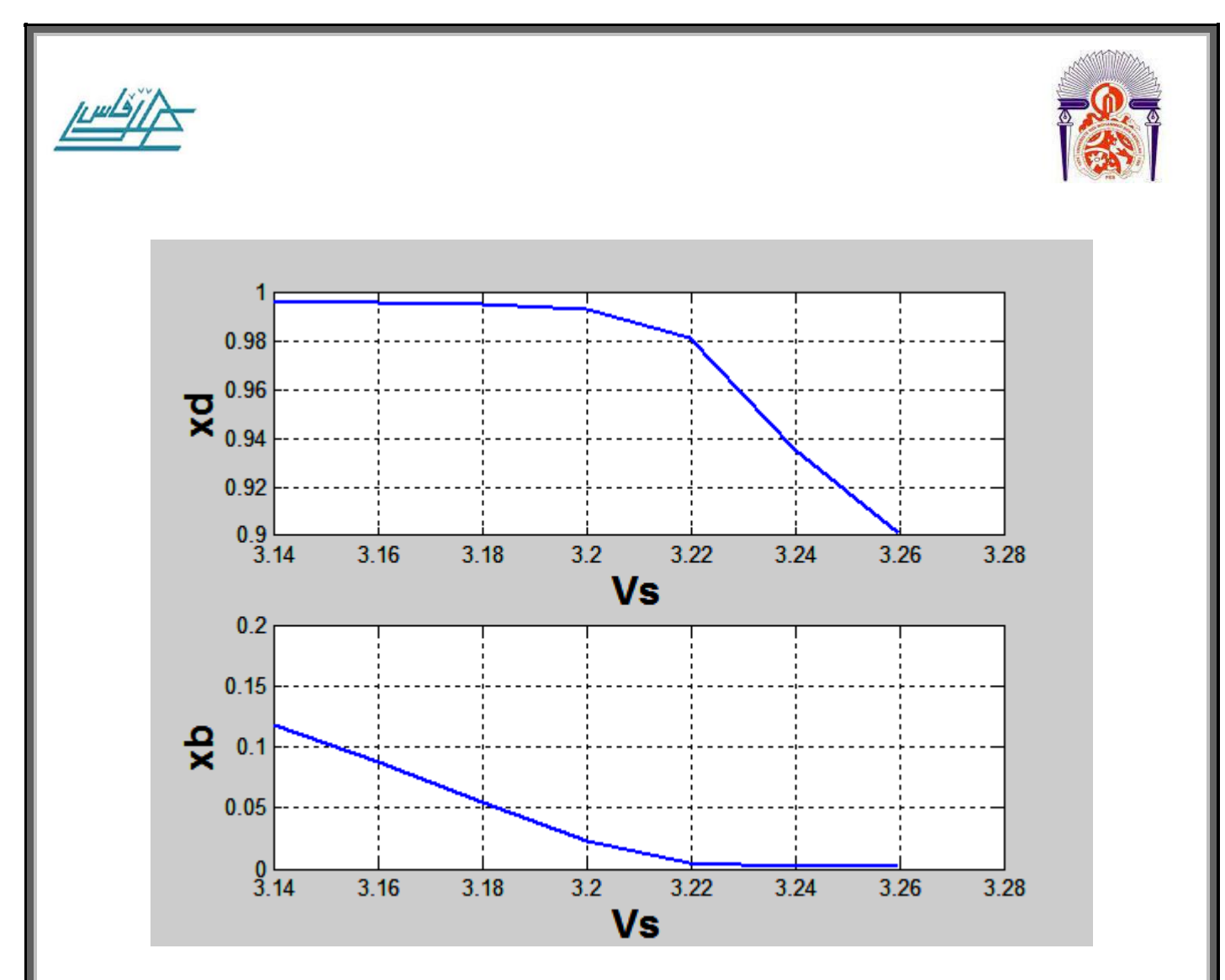

Figure 2-9 : la variation de  $x_d$  et  $x_b$  en fonction du débit de vapeur du bouilleur.

Les deux profils de la figure 2.9 nous montrent la sensibilité du débit de vapeur. En régime stationnaire, le gain du résidu est important quand  $V_s$ est inférieur à 3,22 mol/min mais faible quand  $V_s$  est supérieur à 3,22 mol/min. concernant le distillat, le gain vari inversement à celui du résidu, quand  $V_s$  est inférieur à 3,22 mol/min le gain est faible, mais il est important quand  $V<sub>s</sub>$ est supérieur à 3,22 mol/min.

Ce résultat et à prendre en considération pour la conception d'un système de contrôle de la colonne.

Comme on a fait pour le reflux, on reporte sur les figures 2.10 et 2.11, l'évolution des débits molaires du distillat, du résiduainsi que les débits molaires du constituant le plus volatil dans le distillat et le résidu.

Projet de fin d'études et de la page 39 de la page 39 de la page 39 de la page 39 de la page 39 de la page 39 de la page 39 de la page 39 de la page 39 de la page 39 de la page 39 de la page 39 de la page 39 de la page 39

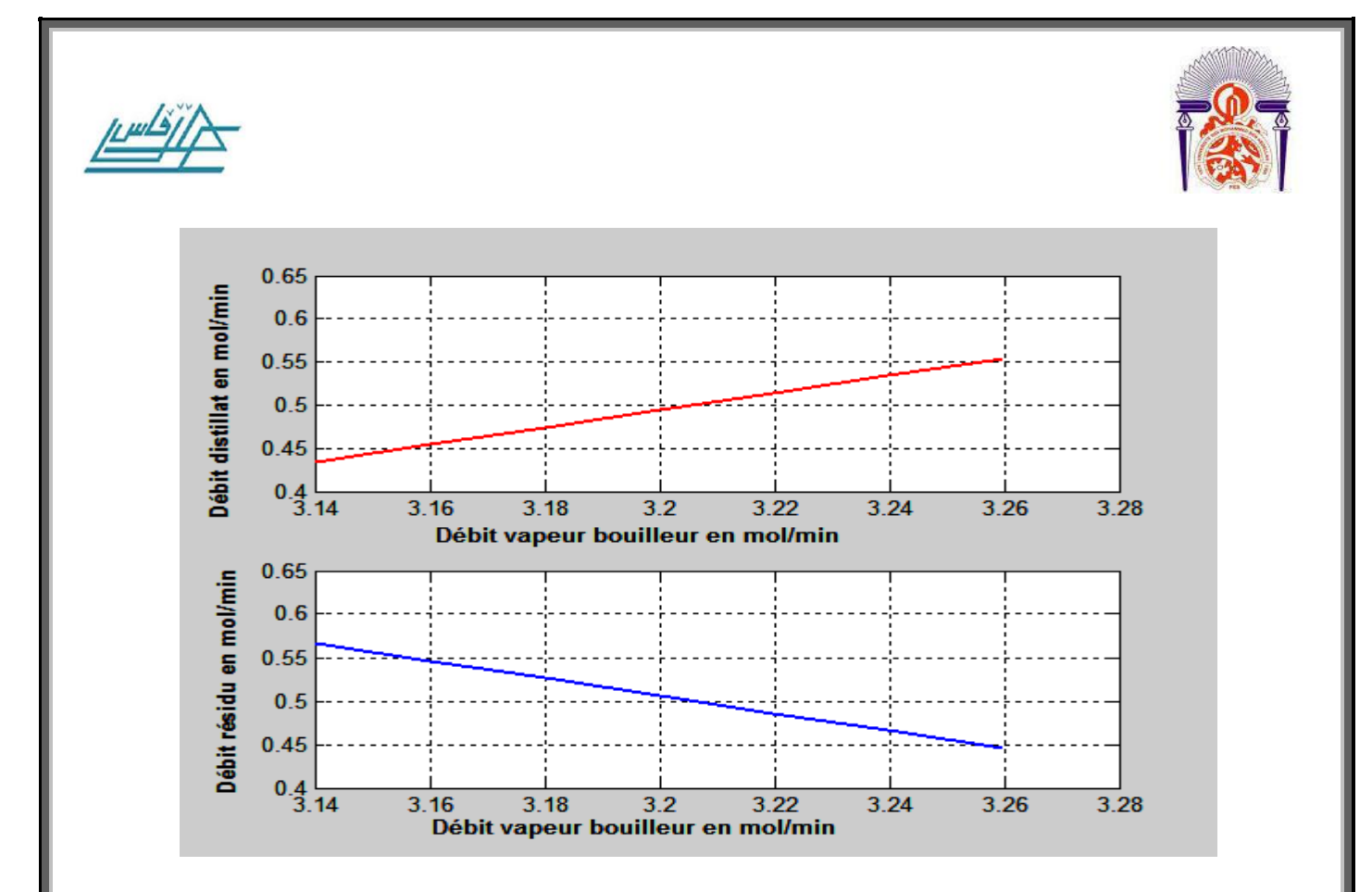

**Figure 2-10 : Débits distillat et Résidu en fonction dudébit vapeur bouilleur. Débit de reflux constant**

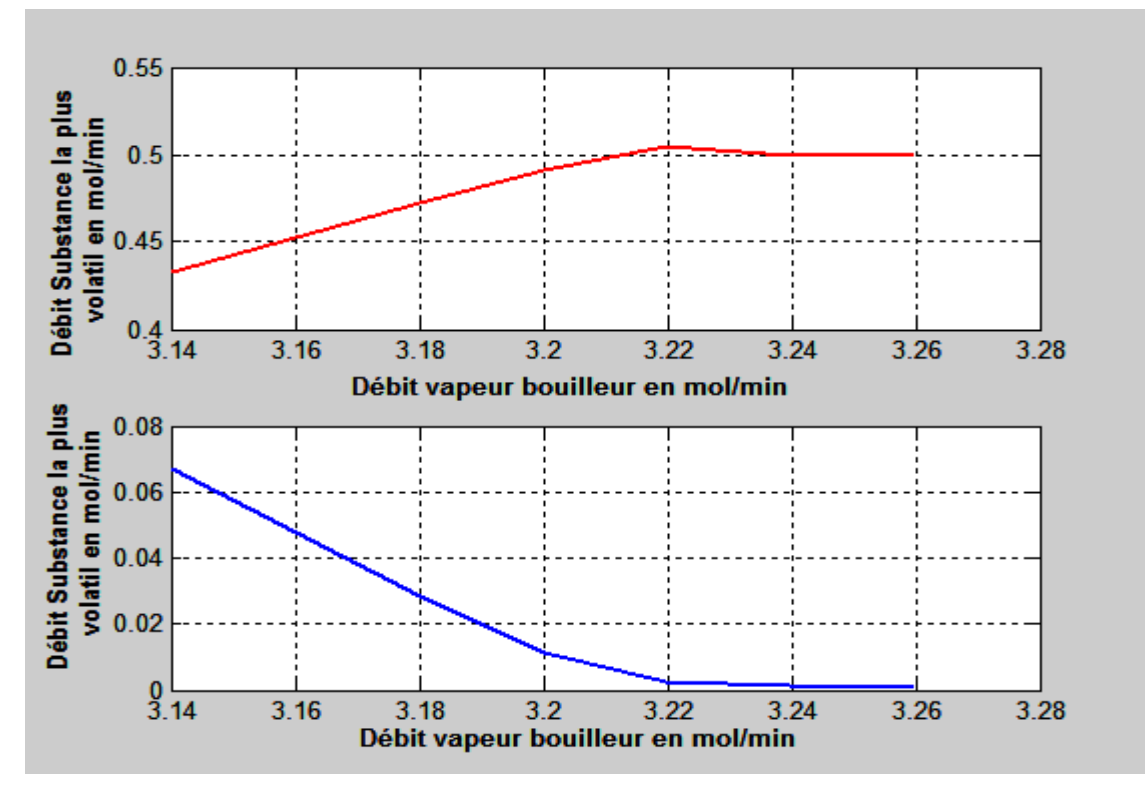

**Figure 2-11 : Débits substance la plus volatile dans le distillat et le Résidu en fonction débit vapeur bouilleur. Débit de reflux constant**

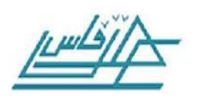

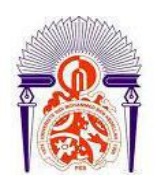

On peut constater que le débit du distillat et le débit de la substance la plus volatile augmentent avec le débit bouilleur tandis que  $x_d$  diminue lentement. Pour la valeur 3.206 mol/min du débit bouilleur, la production en substance la plus volatile atteigne sa valeur maximale autour de 0.5 mol/min. A partir de cette valeur la production en substance la plus volatile reste constante et donc inutile de continuer à augmenter la chauffe.

Ce qui permet de conclure que le débit 3.206 mol/min de la vapeur bouilleur est un débit optimal.

### *2-4-5-L'influence de l'étage de l'alimentation :*

On change l'étage de l'alimentation (de 21 à l'étage 16 par exemple) et on obtient le résultat suivant (Figure 2.12) :

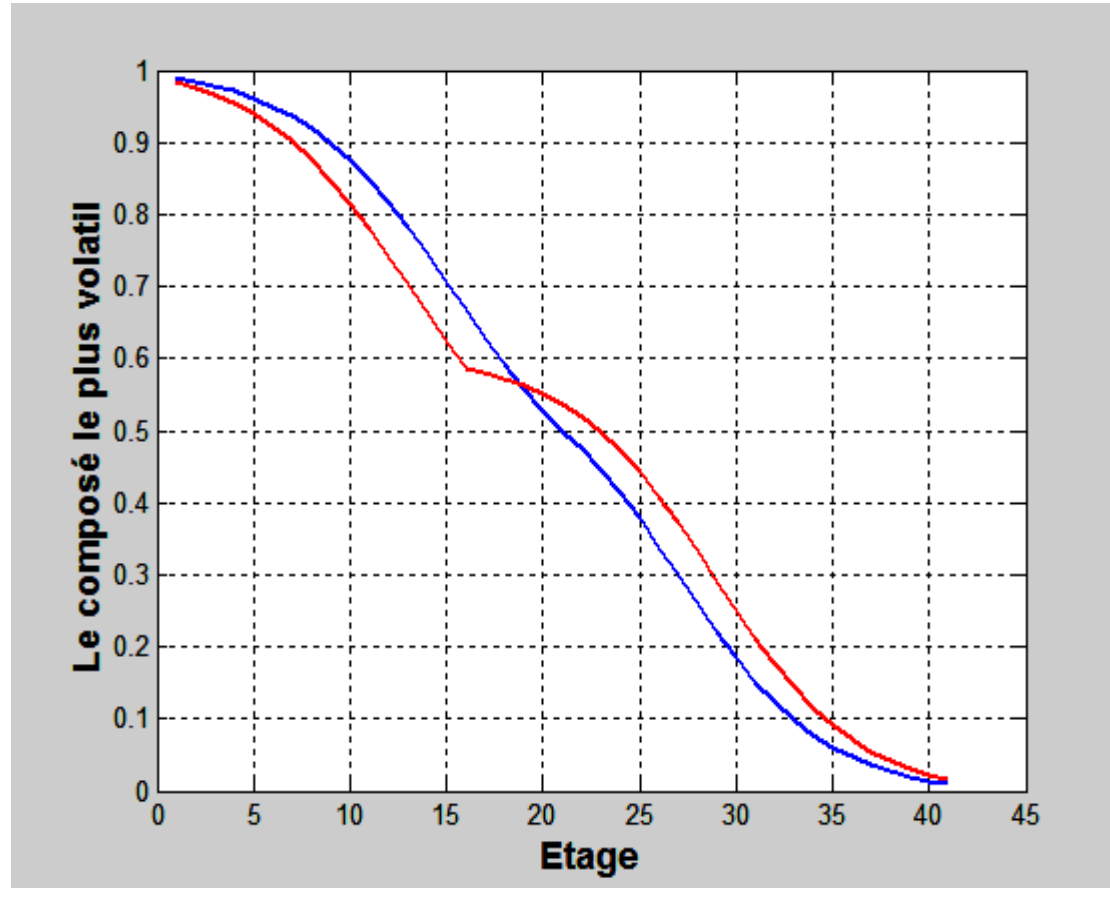

**Figure 2-12 : Composition de la phase liquide en fonction du nombre d'étage suite au changement de la position de l'étage de l'alimentation.**

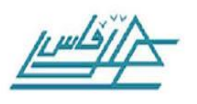

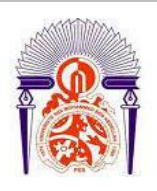

On observe sur cette figure que le changement de la position de l'étage d'alimentation a influe positivement sur la composition du résidu mais négativement sur celle du distillat.

# **2-5 –Simulation en régime dynamique**

Pour simuler notre procédé en régime dynamique, on doit résoudre les équations (1-12 – 1-16), en utilisant le solveur RK45 Implémenté dans Matlab [MATH WoRKS, 1998] . Ce solveur utilise les méthodes de Rung-Kutta d'ordres 4 et 5 à pas variables.

Les conditions initiales est le point de fonctionnement simulé en régime stationnaire.On utilise les paramètres suivants :

> $M_1 = M_D = 5$ mol: Nombre de moles dans le condenseur  $M_2 = 0.5$  mol: Nombre de moles dans chaque étage  $M_3 = 5$  mol: Nombre de moles dans le bouilleur

Lorsqu'on change un paramètre de fonctionnement, la simulation en régime stationnaire nous donne le nouvel état stationnaire correspondant à la nouvelle valeur de ce paramètre. Mais, elle ne nous renseigne pas sur le temps nécessaire pour atteindre ce nouvel état. Pour obtenir cette information, nous allons faire une simulation en régime dynamique de la réponse de la colonne suite aux mêmes variations du reflux que celles simulées en régime stationnaire c'est à dire  $\pm 1\%$ . On crée ce changement à l'instant 5 min et on obtient le résultat illustré sur la figure 2.13.

}<br>}

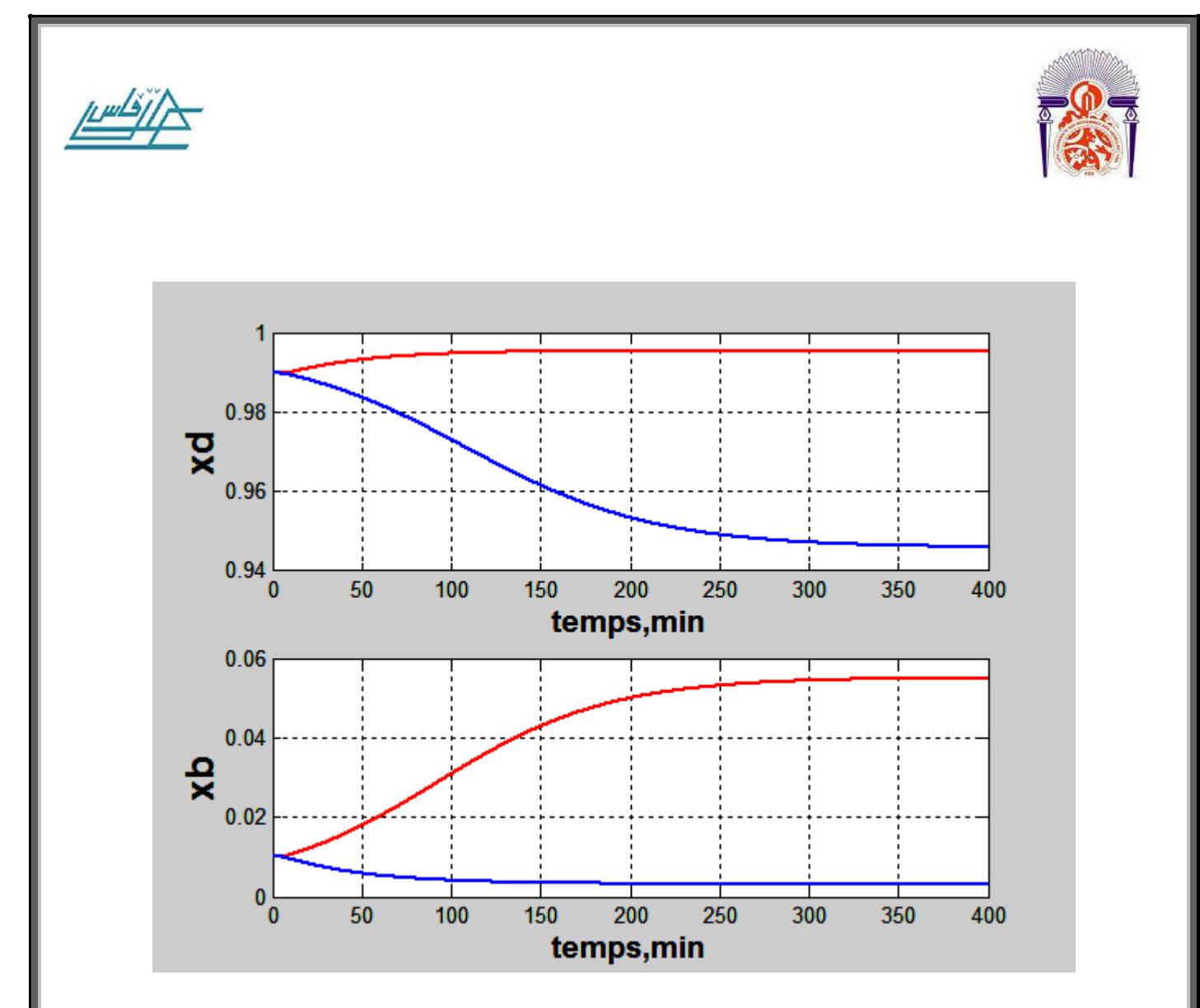

**Figure 2-13 : Illustration en réponse non linéaire de la composition du distillat et de reflux lors du changement de reflux,(rouge = +1%, bleu = -1%).**

Une variation positive du taux de reflux de 1% donne une légère augmentation de la composition du distillat. Ce résultat est raisonnable puisque l'augmentation maximale possible pour le distillat est 0,01 (la composition ne peut pas dépasser 1mol). Contrairement, une variation négative de reflux cause un changement remarquable dans la composition du distillat.

Le nouvel état stationnaire et le même que celle calculé par le régime stationnaire mais il faut environ 345 min soit presque 6 h pour l'atteindre !

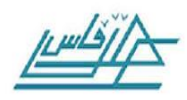

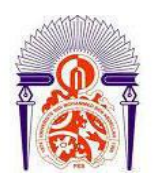

# **CONCLUSION GÉNERALE**

Le but de ce travail a consisté principalement à analyser les performances d'une colonne de distillation d'un mélange binaire à 41 plateaux. L'approche utilisée est une modélisation puis simulation.

Le modèle mathématique a été développé à partir des bilans global et partiel de matière sur chaque plateau de la colonne. Le modèle ainsi obtenu est de type physico-chimique ou modèle de connaissance. Grace à ce modèle et suite à des simulations en régime stationnaire nous avons étudié les performances de la colonne vis-à-vis des changements des ces principaux paramètres de fonctionnement à savoir : le taux de reflux, le débit de vapeur bouilleur, le débit d'alimentation et sa composition.

Comme résultat obtenu, nous avons constaté que l'augmentation du taux de reflux favorise l'enrichissement du distillat en substance la plus volatile. Mais la production en cette substance chute nettement au-delà d'une valeur optimale de ce reflux.

De même lorsqu'on augmente le débit vapeur du bouilleur on favorise l'augmentation du débit du distillat tandis que sa composition en substance la plus volatile diminue légèrement, son débit augmente puis atteint un maximum qu'il garde constant malgré l'augmentation de la chauffe. En même temps la composition chute considérablement. On retient donc qu'il y' a une valeur optimal du débit de vapeur bouilleur à ne pas dépasser.

Les résultats de la simulation ont montrés aussi que le changement de la position de l'étage d'alimentation a influencé positivement sur la composition du résidu mais négativement sur la composition du distillat, cela c'est normal puisque l'injection d'un liquide dans la phase de rectification dans laquelle circule un liquide riche en composé le plus volatil va diluer ce dernier et du coup réduire la composition du distillat.

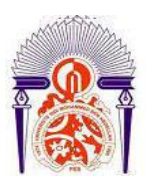

On a aussi étudié l'influence du débit et de la composition de l'alimentation et comme résultat on a trouvé que l'augmentation de ces derniers améliore la composition du résidu et du distillat dans les deux sections.

Ce travail est la première partie du travail global dont le but est d'étudier en simulation la conduite automatisée de la colonne en question.

L'outil avec lequel nous avons développé toutes nos simulations est le logiciel Matlab avec son interface graphique Simulink. C'est un logiciel qui est peu utilisé en génie des procédés et la mise en œuvre de simulation des procédés industriels par ce logiciel et très délicate, c'est ce que nous avons constaté dans notre travail. En conséquence, les applications de Matlab en génie des procédés nécessitent une double compétence: Programmation en Matalab/Simulink et modélisation des phénomènes physico-chimiques rencontrés en génie des procédés.

La compréhension du comportement de la colonne et l'influence des principaux paramètres de fonctionnement ont été effectués, l'étude d'une conduite optimale de la colonne fera l'objet 'Inchaallah' du prochain projet de fin d'étude de 2015-2016.

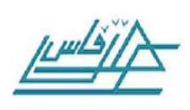

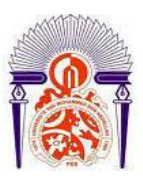

# **RÉFÉRENCES**

- B. Le Ballais ; Matlab / Simulink, Application à l'automatique linéaire, 2001, ellipse.
- MATH WoRKS, 1998. Control tool box for Matlab, the Math works, Etats- Unis.
- M. Rabi ,2004. Contribution à l'étude de la conduite d'ateliers d'évaporations de sucreries. Thèse de doctorat d'état, EMI Rabat.
- B. W Bequette; Pocess Dynamics; Modeling, Analysis, and Simulation, 1998, Prentice Hall.